# **efinance**

*Release 0.5.0*

**micro sheep**

**Jan 08, 2023**

# **GETTING STARTED**

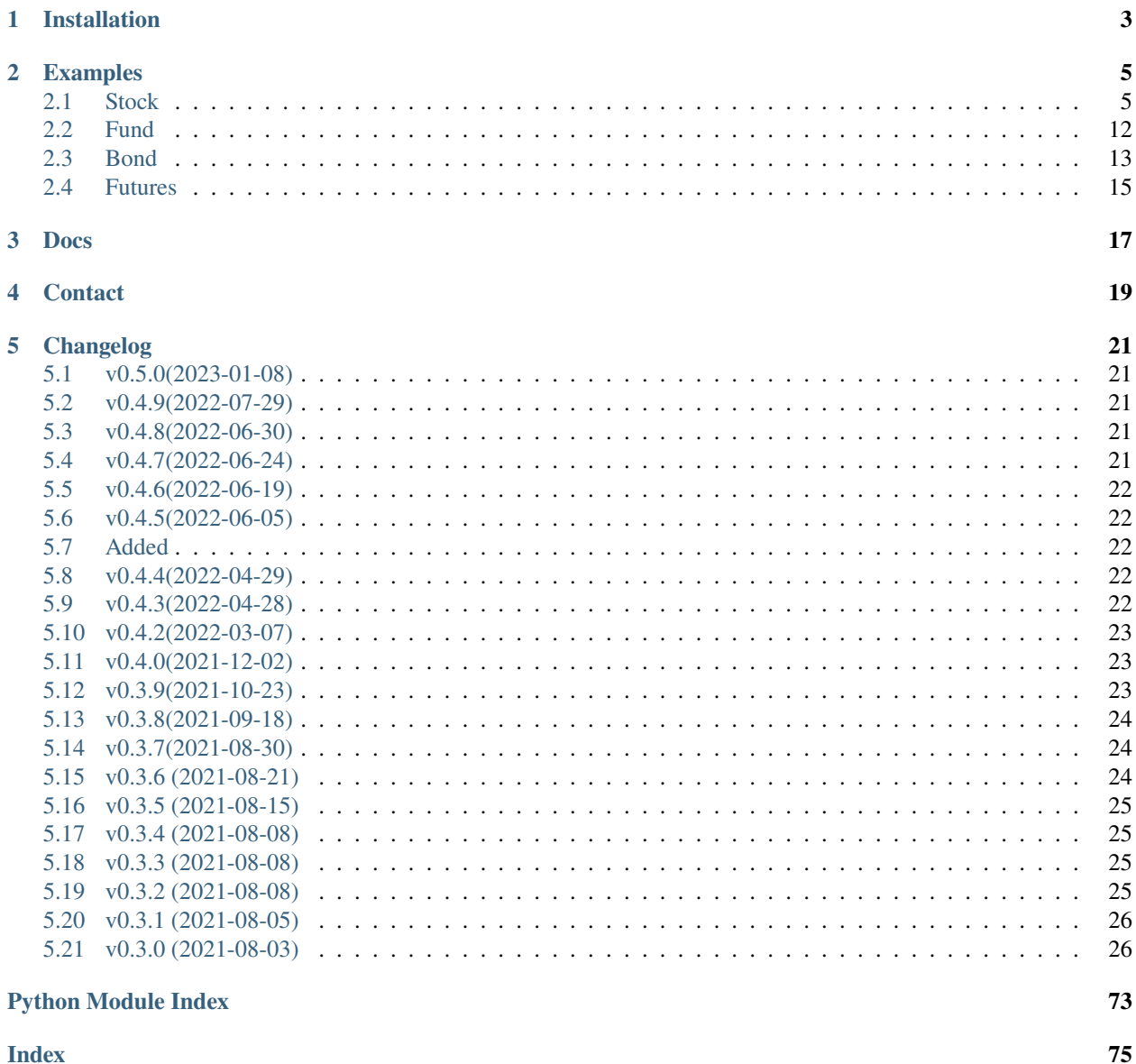

#### **Index**

#### [efinance](https://github.com/Micro-sheep/efinance) Python

- [Source Code](https://github.com/Micro-sheep/efinance)
- [Docs](https://efinance.readthedocs.io)
- [Changelog](https://github.com/Micro-sheep/efinance/blob/main/changelog.md)

### **ONE**

### **INSTALLATION**

<span id="page-6-0"></span>• pip

pip install efinance

• pip

pip install efinance --upgrade

• docker

•

```
#
git clone https://github.com/Micro-sheep/efinance
#
cd efinance
# (-t . build dockerfile)
docker build -t efinance . --no-cache
# (, --rm)docker run --rm -it efinance
```
git clone https://github.com/Micro-sheep/efinance cd efinance pip install -e .

### **TWO**

# **EXAMPLES**

### <span id="page-8-1"></span><span id="page-8-0"></span>**2.1 Stock**

• K

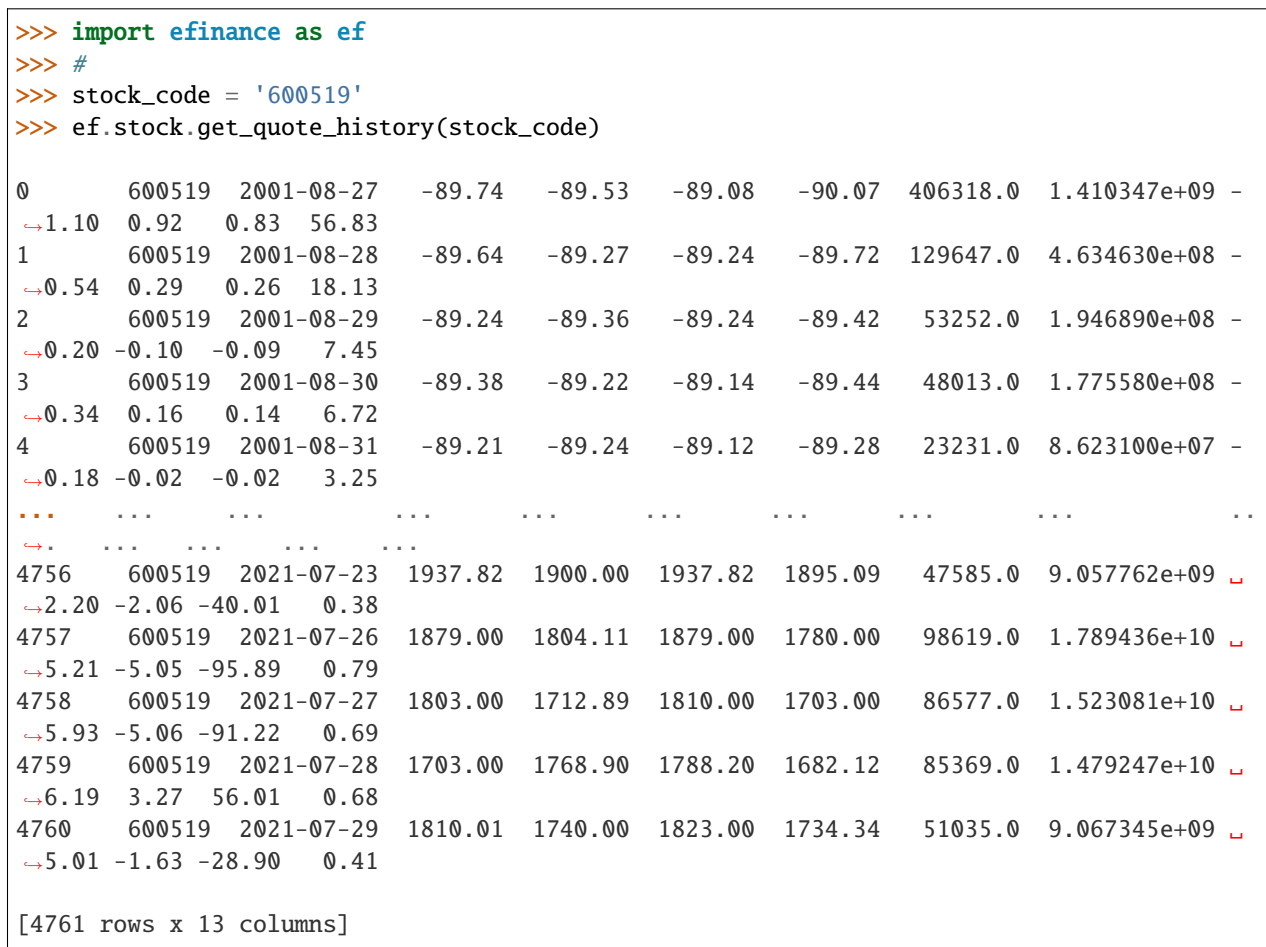

• A K

```
>>> import efinance as ef
>>> #
>>> stock_code = 'AAPL'
>>> ef.stock.get_quote_history(stock_code)
```
0 AAPL 1984-09-07 -5.37 -5.37 -5.36 -5.37 2981600.0 0.000000e+00 0. ˓<sup>→</sup>00 0.00 0.00 0.02 1 AAPL 1984-09-10 -5.37 -5.37 -5.36 -5.37 2346400.0 0.000000e+00 -0.  $\rightarrow$ 19 0.00 0.00 0.01 2 AAPL 1984-09-11 -5.36 -5.36 -5.36 -5.36 5444000.0 0.000000e+00 0.  $\rightarrow$ 00 0.19 0.01 0.03 3 AAPL 1984-09-12 -5.36 -5.37 -5.36 -5.37 4773600.0 0.000000e+00 -0.  $\rightarrow$ 19 -0.19 -0.01 0.03 4 AAPL 1984-09-13 -5.36 -5.36 -5.36 -5.36 7429600.0 0.000000e+00 0. ˓<sup>→</sup>00 0.19 0.01 0.04 ... ... ... ... ... ... ... ... ... ... ␣ ˓<sup>→</sup>... ... ... ... 8739 AAPL 2021-07-22 145.94 146.80 148.19 145.81 77338156.0 1.137623e+10 1.  $\rightarrow$  64 0.96 1.40 0.47 8740 AAPL 2021-07-23 147.55 148.56 148.72 146.92 71447416.0 1.058233e+10 1.  $\leftrightarrow$ 23 1.20 1.76 0.43 8741 AAPL 2021-07-26 148.27 148.99 149.83 147.70 72434089.0 1.080774e+10 1.  $\leftrightarrow$ 43 0.29 0.43 0.44 8742 AAPL 2021-07-27 149.12 146.77 149.21 145.55 104818578.0 1.540140e+10 2.  $\rightarrow$ 46 -1.49 -2.22 0.63 8743 AAPL 2021-07-28 144.81 144.98 146.97 142.54 118931191.0 1.723188e+10 3.  $\rightarrow$  02 -1.22 -1.79 0.72 [8744 rows x 13 columns] >>> # >>> stock\_name = '' >>> ef.stock.get\_quote\_history(stock\_name) 0 MSFT 1986-03-13 -20.74 -20.73 -20.73 -20.74 1.031789e+09 0.000000e+00 0. ˓<sup>→</sup>00 0.00 0.00 13.72 1 MSFT 1986-03-14 -20.73 -20.73 -20.73 -20.73 3.081600e+08 0.000000e+00 0. ˓<sup>→</sup>00 0.00 0.00 4.10 2 MSFT 1986-03-17 -20.73 -20.73 -20.73 -20.73 1.331712e+08 0.000000e+00 0.  $\rightarrow$  00 0.00 0.00 1.77 3 MSFT 1986-03-18 -20.73 -20.73 -20.73 -20.73 6.776640e+07 0.000000e+00 0.  $\rightarrow$ 00 0.00 0.00 0.90 4 MSFT 1986-03-19 -20.73 -20.73 -20.73 -20.73 4.789440e+07 0.000000e+00 0. ˓<sup>→</sup>00 0.00 0.00 0.64 ... ... ... ... ... ... ... ... ... ... ␣  $\leftrightarrow$  ... ... ... ... ... 8357 MSFT 2021-07-22 283.84 286.14 286.42 283.42 2.338406e+07 6.677062e+09 1. ˓<sup>→</sup>07 1.68 4.74 0.31 8358 MSFT 2021-07-23 287.37 289.67 289.99 286.50 2.276807e+07 6.578686e+09 1. ˓<sup>→</sup>22 1.23 3.53 0.30 8359 MSFT 2021-07-26 289.00 289.05 289.69 286.64 2.317607e+07 6.685868e+09 1.  $\rightarrow$  05 -0.21 -0.62 0.31 8360 MSFT 2021-07-27 289.43 286.54 289.58 282.95 3.360407e+07 9.599993e+09 2.  $\rightarrow$ 29 -0.87 -2.51 0.45 8361 MSFT 2021-07-28 288.99 286.22 290.15 283.83 3.356685e+07 9.638499e+09 2.  $\rightarrow$ 21 -0.11 -0.32 0.45

(continues on next page)

(continued from previous page)

[8362 rows x 13 columns]

• ETF K

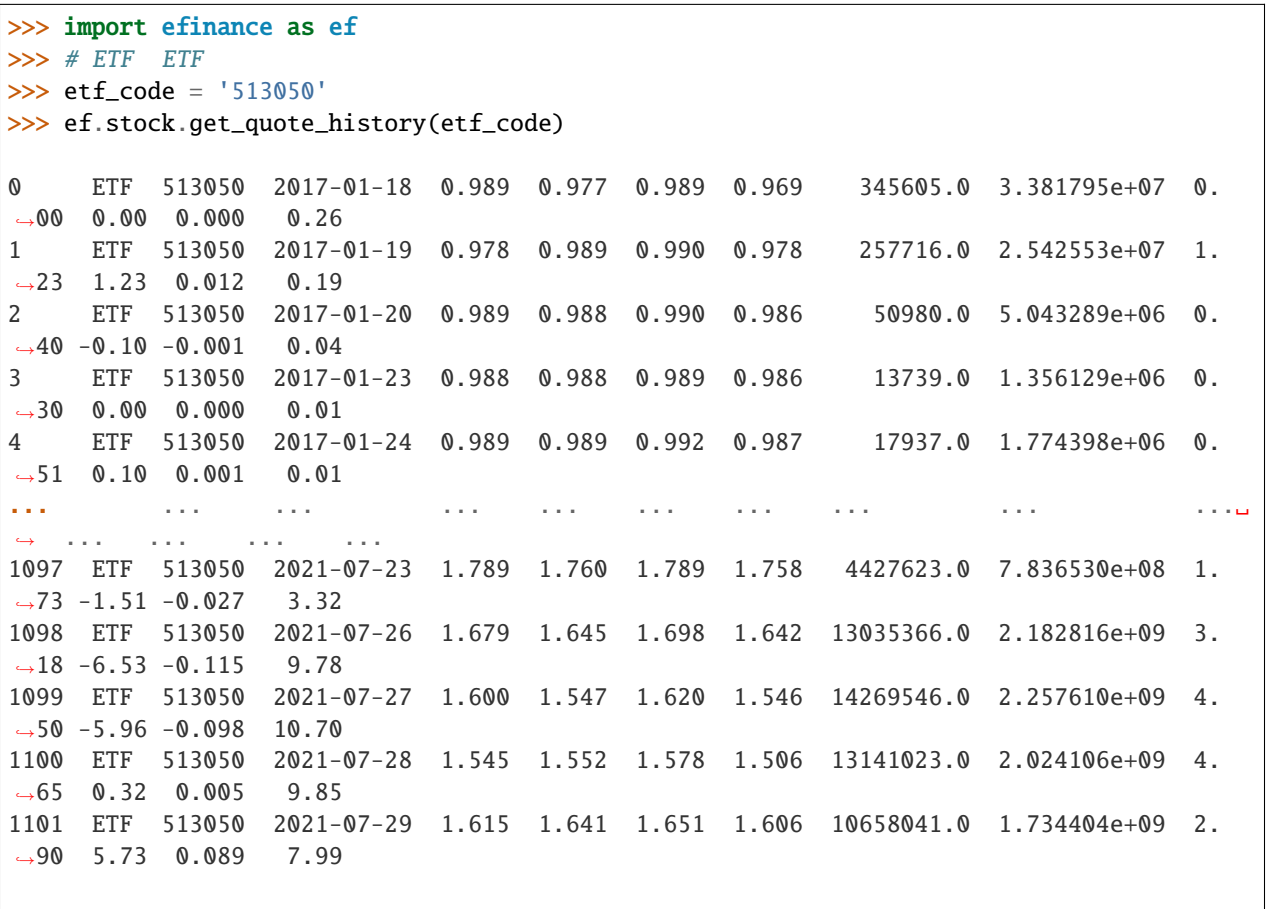

[1102 rows x 13 columns]

• 5 K

```
>>> import efinance as ef
>>> #
>>> stock_code = '600519'
>>> # 5
>>> frequency = 5
>>> ef.stock.get_quote_history(stock_code, klt=frequency)
0 600519 2021-06-16 09:35 2172.71 2159.71 2175.71 2150.74 1885.0 411159309.
\rightarrow 0 1.15 - 0.64 - 14.00 0.02
1 600519 2021-06-16 09:40 2156.69 2148.71 2160.48 2143.37 1238.0 268790684.
\rightarrow0 0.79 -0.51 -11.00 0.01
2 600519 2021-06-16 09:45 2149.79 2159.71 2160.69 2149.79 706.0 153631002.
\rightarrow0 0.51 0.51 11.00 0.01
3 600519 2021-06-16 09:50 2159.61 2148.87 2159.71 2148.87 586.0 127346502.
\rightarrow0 0.50 -0.50 -10.84 0.00
```
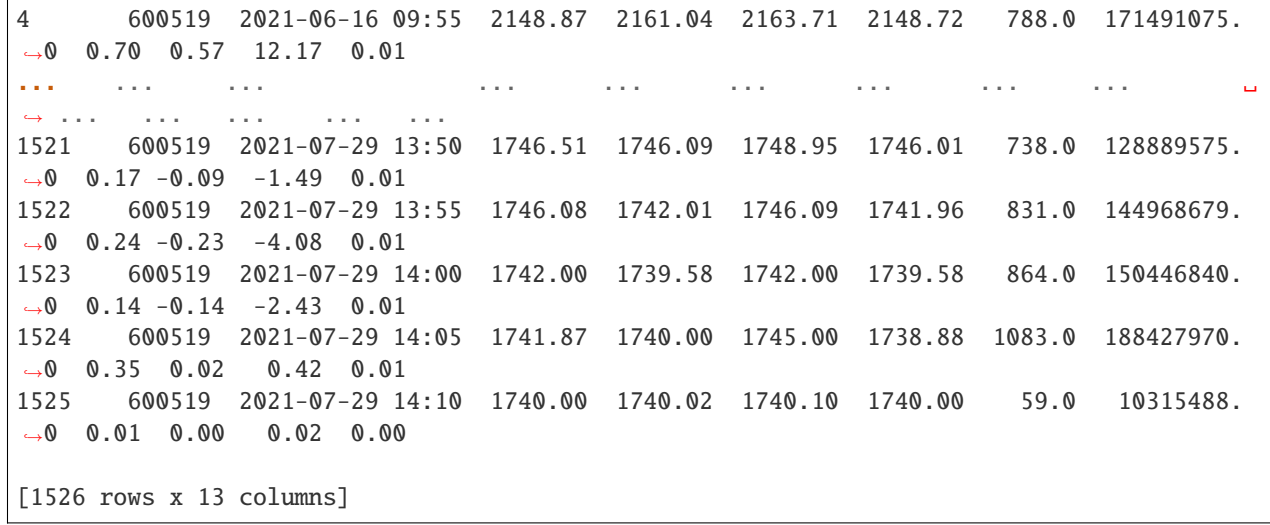

• A

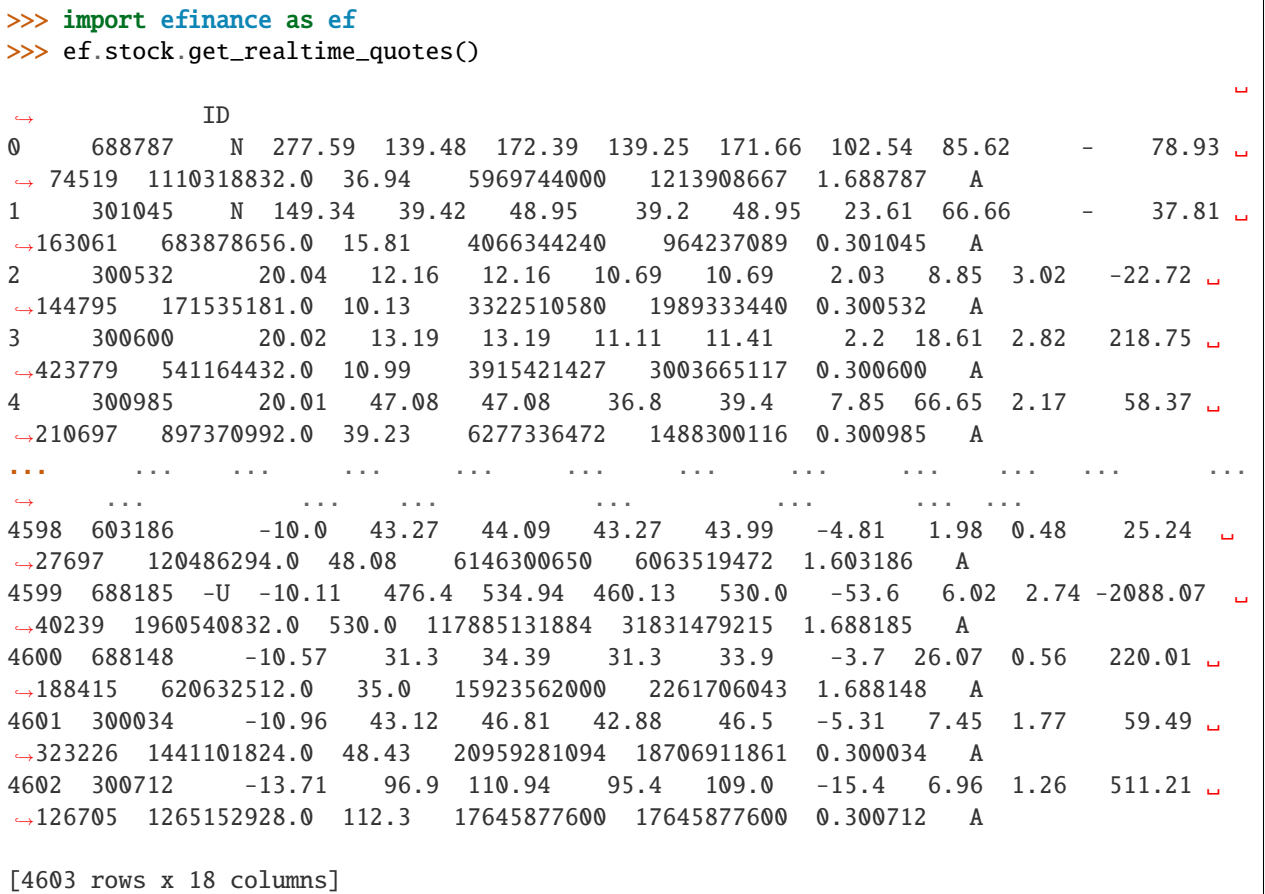

>>> import efinance as ef >>> # ()

(continues on next page)

•

```
␣
˓→
0 000608 2021-08-27 48.36% 3.73 -9.9034 3.8430 -8.709942e+06 1.422786e+07␣
˓→ 2.293780e+07 3.716565e+07 110838793 -7.858208 33.531268 2.796761e+09 ␣
\rightarrow 7%5
1 000751 2021-08-27 T18.84% 5.32 -2.9197 19.6505 -1.079219e+08 5.
˓→638899e+07 1.643109e+08 2.206999e+08 1462953973 -7.376984 15.085906 7.500502e+09 ␣
                   ˓→ 15%5
2 000762 2021-08-27 39.42% 63.99 1.0741 15.6463 2.938758e+07 4.675541e+08 ␣
˓→4.381665e+08 9.057206e+08 4959962598 0.592496 18.260633 3.332571e+10 ␣
\rightarrow 15%5
3 000833 2021-08-27 44.55% 8.87 10.0496 8.8263 4.993555e+07 1.292967e+08 ␣
˓→7.936120e+07 2.086580e+08 895910429 5.573721 23.290046 3.353614e+09 ␣
\rightarrow 20\%4 001208 2021-08-27 140.43% 19.72 4.3386 46.1985 4.055258e+07 1.537821e+08 ␣
˓→1.132295e+08 2.670117e+08 1203913048 3.368398 22.178651 2.634710e+09 ␣
\rightarrow 20%5
.. ... ... ... ... ... ... ... ... ␣
˓→ ... ... ... ... ... ... ...␣
˓→ ...
70 688558 2021-08-27 38.71% 60.72 1.6064 34.0104 1.835494e+07 1.057779e+08␣
\rightarrow 8.742293e+07 1.932008e+08 802569300 2.287023 24.072789 2.321743e+09
\rightarrow 30%
71 688596 2021-08-27 157.67% 26.72 3.1660 3.9065 -1.371039e+07 8.409046e+07 ␣
˓→9.780085e+07 1.818913e+08 745137400 -1.839982 24.410438 4.630550e+09 330%
72 688663 2021-08-27 37.18% 28.17 -17.6316 32.2409 1.036460e+07 5.
˓→416901e+07 4.380440e+07 9.797341e+07 274732700 3.772613 35.661358 8.492507e+08 ␣
\rightarrow 15%
73 688663 2021-08-27 37.18% 28.17 -17.6316 32.2409 1.036460e+07 5.
˓→416901e+07 4.380440e+07 9.797341e+07 274732700 3.772613 35.661358 8.492507e+08 ␣
            ˓→ 30%
74 688667 2021-08-27 149.69% 123.37 -18.8996 17.7701 -2.079877e+06 4.611216e+07 ␣
˓→4.819204e+07 9.430420e+07 268503400 -0.774618 35.122163 1.461225e+09 15%
[75 rows x 16 columns]
>>> #
>>> start_date = '2021-08-20' #
>>> end_date = '2021-08-27' #
\gg ef.stock.get_daily_billboard(start_date = start_date,end_date = end_date)
                                                                            ␣
˓→
0 000608 2021-08-27 48.36% 3.73 -9.9034 3.8430 -8.709942e+06 1.
˓→422786e+07 2.293780e+07 3.716565e+07 110838793 -7.858208 33.531268 2.
\rightarrow796761e+09 7%5
1 000751 2021-08-27 T18.84% 5.32 -2.9197 19.6505 -1.079219e+08 5.
˓→638899e+07 1.643109e+08 2.206999e+08 1462953973 -7.376984 15.085906 7.
\rightarrow500502e+09 15%5
2 000762 2021-08-27 39.42% 63.99 1.0741 15.6463 2.938758e+07 4.675541e+08 ␣
˓→4.381665e+08 9.057206e+08 4959962598 0.592496 18.260633 3.332571e+10 ␣
    ˓→ 15%5
```
(continues on next page)

>>> ef.stock.get\_daily\_billboard()

3 000833 2021-08-27 44.55% 8.87 10.0496 8.8263 4.993555e+07 1.292967e+08 ␣ ˓<sup>→</sup>7.936120e+07 2.086580e+08 895910429 5.573721 23.290046 3.353614e+09 20% 4 001208 2021-08-27 140.43% 19.72 4.3386 46.1985 4.055258e+07 1.537821e+08␣  $\rightarrow$  1.132295e+08 2.670117e+08 1203913048 3.368398 22.178651 2.634710e+09  $\rightarrow$  20%5 .. ... ... ... ... ... ... ... ... ␣ ˓<sup>→</sup> ... ... ... ... ... ... . ˓<sup>→</sup>.. ... 414 605580 2021-08-20 33.33% 13.28 10.0249 0.4086 2.413149e+06 2. ˓<sup>→</sup>713051e+06 2.999022e+05 3.012953e+06 2713051 88.945937 111.054054 6.  $-640000e+08$  7% 415 688029 2021-08-20 455.82% 204.61 -18.5340 8.1809 -1.412053e+08 1.883342e+08␣ ˓<sup>→</sup> 3.295394e+08 5.178736e+08 762045800 -18.529760 67.958326 9.001510e+09 15% 416 688408 2021-08-20 447.86% 179.98 -0.0666 15.3723 -4.336304e+07 3. ˓<sup>→</sup>750919e+08 4.184550e+08 7.935469e+08 846547400 -5.122340 93.739221 5.  $\rightarrow$  695886e+09 30% 417 688556 2021-08-20 60.21% 51.97 17.0495 10.6452 -3.940045e+07 1.642095e+08 ␣ ˓<sup>→</sup>2.036099e+08 3.678194e+08 575411600 -6.847351 63.922831 5.739089e+09 15% 418 688636 2021-08-20 247.37% 161.90 15.8332 11.9578 2.922406e+07 6. ˓<sup>→</sup>598126e+07 3.675721e+07 1.027385e+08 188330100 15.517464 54.552336 1.  $\rightarrow$  647410e+09 15%

[418 rows x 16 columns]

• A

>>> import efinance as ef >>> ef.stock.get\_all\_company\_performance() # 0 688981 2021-08-28 00:00:00 1.609039e+10 22.253453 20.6593 5.241321e+09 ␣ ˓<sup>→</sup>278.100000 307.8042 0.6600 11.949525 5.20 26.665642 1.182556 1 688819 2021-08-28 00:00:00 1.625468e+10 9.343279 23.9092 6.719446e+08 - ˓<sup>→</sup>14.890000 -36.8779 0.7100 11.902912 6.15 17.323263 -1.562187 2 688789 2021-08-28 00:00:00 4.555604e+08 56.418441 6.5505 1.076986e+08 ␣ ˓<sup>→</sup>49.360000 -7.3013 1.8900 14.926761 13.51 43.011243 1.421272 3 688681 2021-08-28 00:00:00 1.503343e+08 17.706987 121.9407 1.664509e+07 - ˓<sup>→</sup>13.100000 383.3331 0.2100 5.232517 4.84 47.455511 -0.232395 4 688670 2021-08-28 00:00:00 3.209423e+07 -63.282413 -93.1788 -2.330505e+07 - ˓<sup>→</sup>242.275001 -240.1554 -0.3500 3.332254 -10.10 85.308531 1.050348 ... ... ... ... ... ... ... ...␣ ˓<sup>→</sup> ... ... ... ... ... ... ... 3720 600131 2021-07-16 00:00:00 2.880378e+09 6.787087 69.5794 2.171389e+08 ␣ ˓<sup>→</sup>29.570000 296.2051 0.1800 4.063260 4.57 19.137437 -0.798689 3721 600644 2021-07-15 00:00:00 1.257030e+09 18.079648 5.7300 8.379727e+07 - ˓<sup>→</sup>14.300000 25.0007 0.1556 3.112413 5.13 23.645137 0.200906 3722 002261 2021-07-15 00:00:00 8.901777e+08 47.505282 24.0732 6.071063e+07 ␣ ˓<sup>→</sup>68.320000 30.0596 0.0550 2.351598 2.37 37.047968 -0.131873 3723 601952 2021-07-13 00:00:00 4.544138e+09 11.754570 47.8758 3.288132e+08 ␣ ˓<sup>→</sup>1.460000 83.1486 0.2400 3.888046 6.05 15.491684 -0.173772 3724 601568 2021-07-09 00:00:00 6.031506e+09 32.543303 30.6352 1.167989e+09 ␣ ˓<sup>→</sup>61.050000 40.8165 0.3200 3.541533 9.01 27.879243 0.389860

[3725 rows x 14 columns]

 $\bullet$  ()

```
>>> import efinance as ef
>>> ef.stock.get_history_bill('300750')
0 300750 2021-03-18 4.453786e+07 51241536.0 -9.577939e+07 -26680704.0 ␣
˓→71218560.0 1.16 1.33 -2.49 -0.69 1.85 335.56 0.84
1 300750 2021-03-19 -6.129661e+08 423235296.0 1.897308e+08 -244136864.0 -
˓→368829200.0 -10.13 6.99 3.14 -4.03 -6.09 316.26 -5.75
2 300750 2021-03-22 -5.674665e+08 473253808.0 9.421272e+07 -255868192.0 -
\rightarrow311598336.0 -7.95 6.63 1.32 -3.58 -4.37 307.56 -2.75
3 300750 2021-03-23 -3.168412e+08 131142880.0 1.856984e+08 -349417168.0 ␣
˓→32575936.0 -6.88 2.85 4.03 -7.59 0.71 303.67 -1.26
4 300750 2021-03-24 -5.999049e+08 371268928.0 2.286360e+08 -6849616.0 -
˓→593055328.0 -8.18 5.06 3.12 -0.09 -8.09 288.55 -4.98
.. ... ... ... ... ... ... ... ␣
˓→ ... ... ... ... ... ... ... ...
97 300750 2021-08-09 -1.152779e+09 -596512.0 1.153376e+09 -370189552.0 -
˓→782589456.0 -12.09 -0.01 12.10 -3.88 -8.21 516.00 -5.13
98 300750 2021-08-10 -1.009431e+09 -358999.0 1.009790e+09 -392670720.0 -
˓→616759952.0 -11.03 -0.00 11.03 -4.29 -6.74 510.50 -1.07
99 300750 2021-08-11 1.305631e+08 -475792.0 -1.300873e+08 -204097776.0 ␣
˓→334660864.0 2.25 -0.01 -2.25 -3.52 5.78 517.25 1.32
100 300750 2021-08-12 -1.425337e+09 -488240.0 1.425825e+09 -454688192.0 -
˓→970648896.0 -16.58 -0.01 16.58 -5.29 -11.29 502.00 -2.95
101 300750 2021-08-13 -3.111439e+08 -895641.0 3.120392e+08 -145200128.0 -
˓→165943808.0 -2.21 -0.01 2.22 -1.03 -1.18 502.05 0.01
```
[102 rows x 15 columns]

• ()

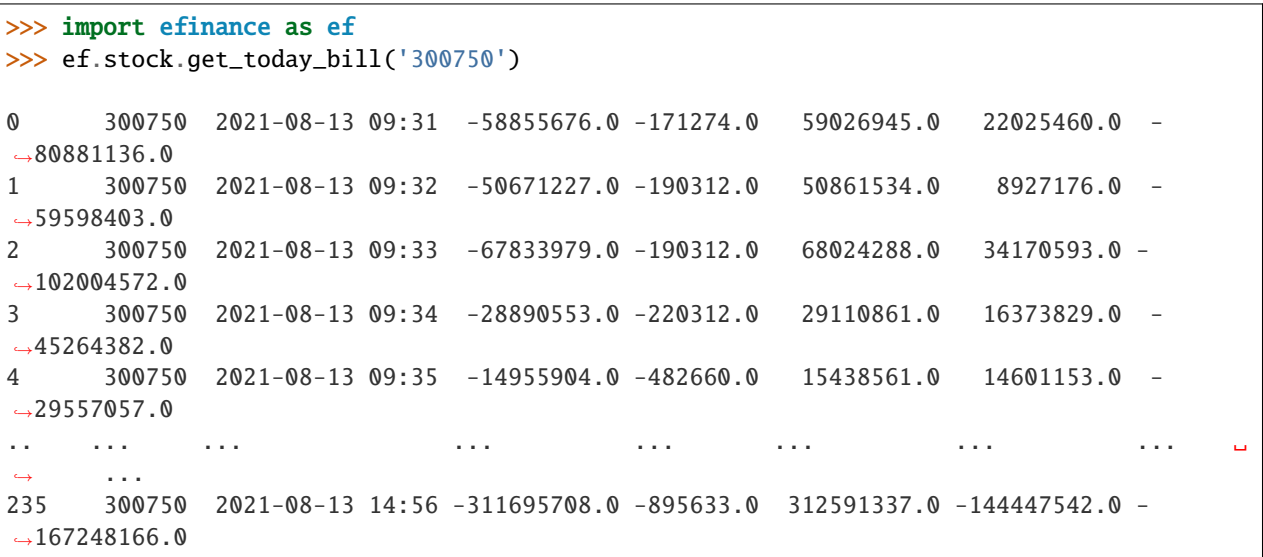

```
236 300750 2021-08-13 14:57 -310641455.0 -895633.0 311537085.0 -144697852.0 -
\rightarrow165943603.0
237 300750 2021-08-13 14:58 -311143584.0 -895633.0 312039214.0 -145199981.0 -
\rightarrow165943603.0
238 300750 2021-08-13 14:59 -311143584.0 -895633.0 312039214.0 -145199981.0 -
\rightarrow165943603.0
239 300750 2021-08-13 15:00 -311143584.0 -895633.0 312039214.0 -145199981.0 -
\rightarrow165943603.0
[240 rows x 8 columns]
```
### <span id="page-15-0"></span>**2.2 Fund**

•

•

```
>>> import efinance as ef
>>> ef.fund.get_quote_history('161725')
0 2021-07-29 1.2726 2.9037 -1.52
1 2021-07-28 1.2922 2.9233 0.85
2 2021-07-27 1.2813 2.9124 -3.6
3 2021-07-26 1.3292 2.9603 -7.24
4 2021-07-23 1.4329 3.0640 -2.29
... ... ... ... ...
1502 2015-06-08 1.0380 1.0380 2.5692
1503 2015-06-05 1.0120 1.0120 1.5045
1504 2015-06-04 0.9970 0.9970 --
1505 2015-05-29 0.9950 0.9950 --
1506 2015-05-27 1.0000 1.0000 --
[1507 rows x 4 columns]
```

```
>>> import efinance as ef
>>> #
>>> ef.fund.get_invest_position('161725')
0 161725 600519 16.78 1.36 2022-03-31
1 161725 600809 15.20 0.52 2022-03-31
2 161725 000568 14.57 -0.89 2022-03-31
3 161725 000858 12.83 -1.26 2022-03-31
4 161725 002304 11.58 0.91 2022-03-31
5 161725 603369 3.75 -0.04 2022-03-31
6 161725 000799 3.40 -0.91 2022-03-31
7 161725 000596 3.27 -0.24 2022-03-31
8 161725 600779 2.59 -0.26 2022-03-31
9 161725 603589 2.30 -0.38 2022-03-31
```
•

```
>>> import efinance as ef
>>> #
>>> ef.fund.get_base_info(['161725','005827'])
0 161725 (LOF)A 2015-05-27 -6.03 1.1959 2021-07-30
1 005827 2018-09-05 -2.98 2.4967 2021-07-30 A+H
```
### <span id="page-16-0"></span>**2.3 Bond**

•

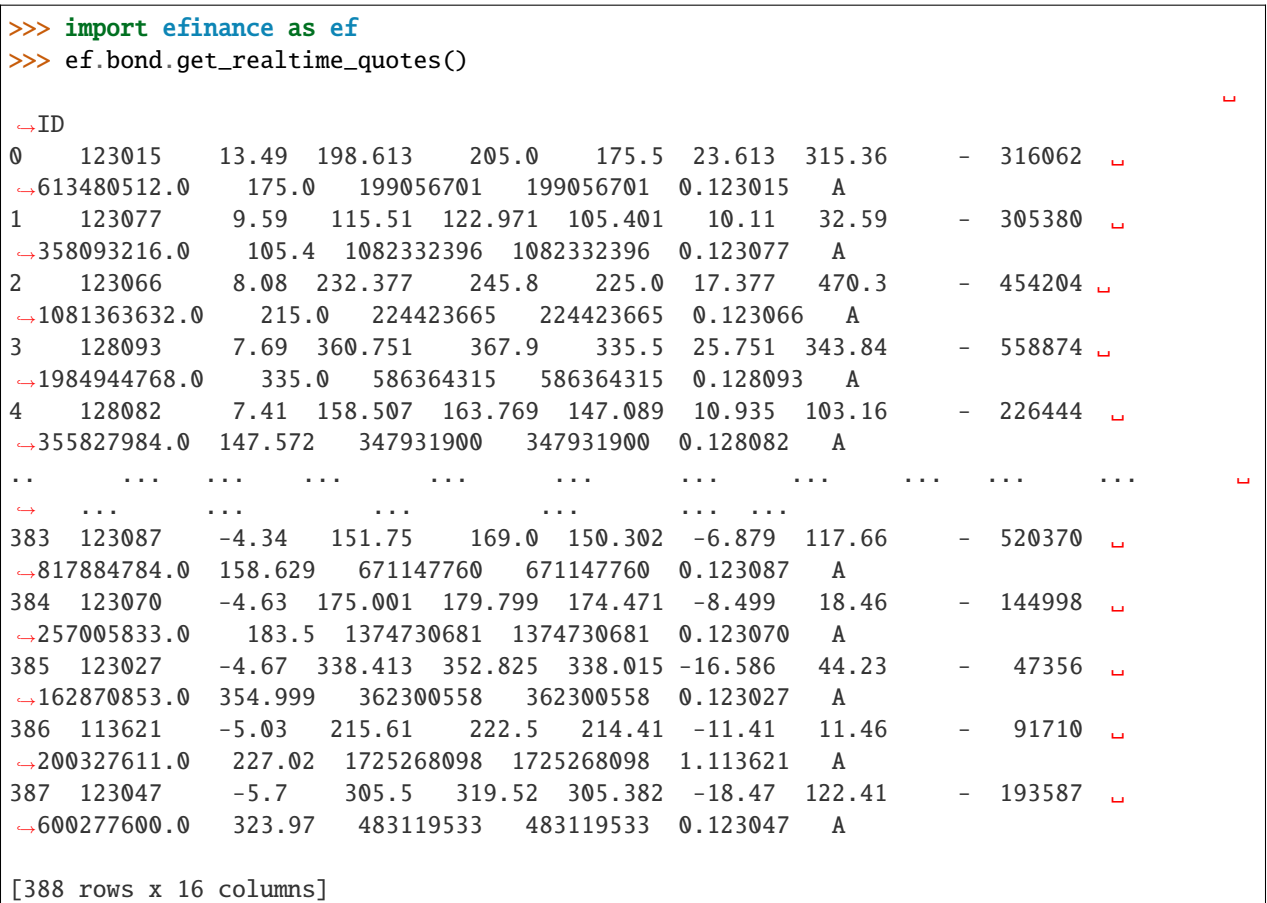

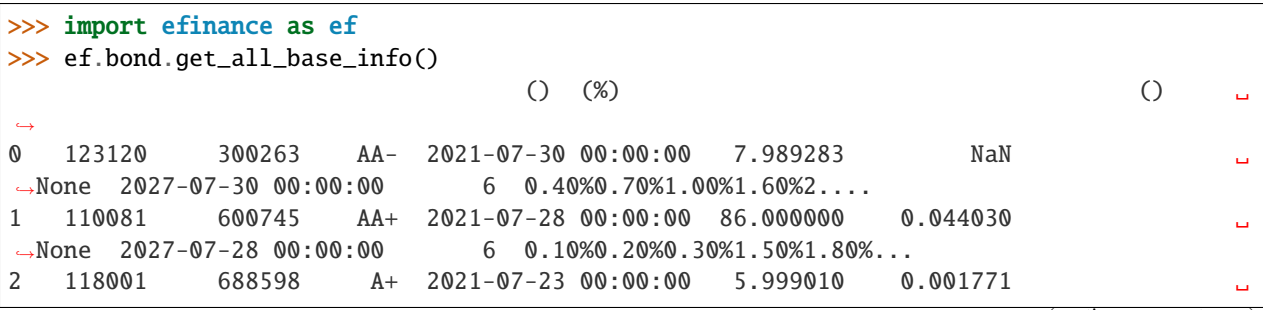

(continues on next page)

•

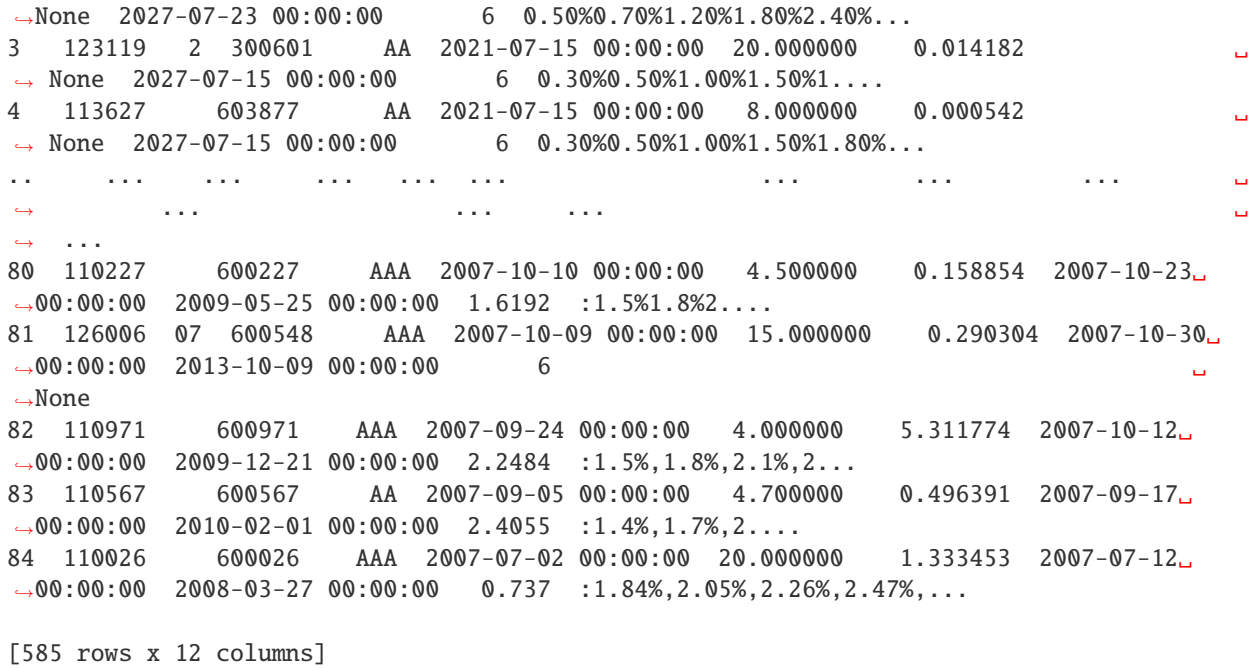

• K

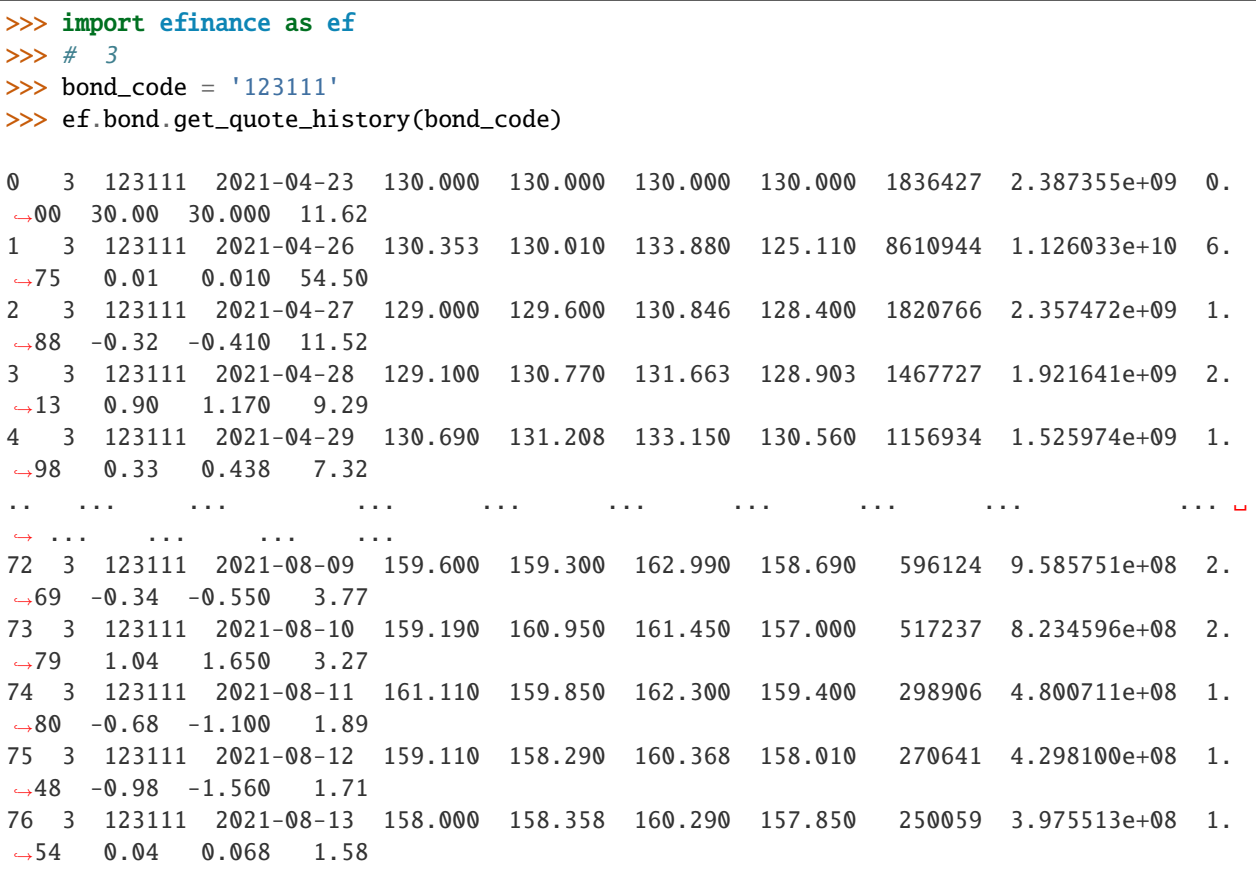

[77 rows x 13 columns]

### <span id="page-18-0"></span>**2.4 Futures**

•

•

```
>>> import efinance as ef
>>> ef.futures.get_futures_base_info()
               ID
0 ZCM 115.ZCM
1 ZC201 201 115.ZC201
2 jm 114.jm
3 j2201 2201 114.j2201
4 jmm 114.jmm
.. ... ... ... ...
846 jm2109 2109 114.jm2109
847 071108 IH2108 8.071108
848 070131 IH 8.070131
849 070120 IH 8.07012
850 lu2109 2109 142.lu2109
[851 rows x 4 columns]
```

```
>>> import efinance as ef
>>> # ID
>>> quote_ids = ef.futures.get_realtime_quotes()['ID']
\gg # ID(ID)
\gg quote_id = quote_ids[0]
>>> # ID
>>> quote_ids[0]
'115.ZCM'
\gg # ID K
>>> ef.futures.get_quote_history(quote_id)
0 ZCM 2015-05-18 440.0 437.6 440.2 437.6 64 2.806300e+06 0.00 0.00 0.
\rightarrow0 0.0
1 ZCM 2015-05-19 436.0 437.0 437.6 436.0 6 2.621000e+05 0.36 -0.32 -1.
-4 0.0
2 ZCM 2015-05-20 436.8 435.8 437.0 434.8 8 3.487500e+05 0.50 -0.23 -1.
\rightarrow 0.0
3 ZCM 2015-05-21 438.0 443.2 446.8 437.8 37 1.631850e+06 2.06 1.65 7.
\rightarrow2 0.0
4 ZCM 2015-05-22 439.2 441.4 443.8 439.2 34 1.502500e+06 1.04 0.09 0.
\rightarrow 4 0.0
... ... ... ... ... ... ... ... ... ... ... ...
\leftrightarrow ... ..
1524 ZCM 2021-08-17 755.0 770.8 776.0 750.6 82373 6.288355e+09 3.25 -1.26 -9.
\rightarrow 8 0.0
```
1525 ZCM 2021-08-18 770.8 776.8 785.8 766.0 77392 6.016454e+09 2.59 1.76 13.  $-4$  0.0 1526 ZCM 2021-08-19 776.8 777.6 798.0 764.6 97229 7.597474e+09 4.30 0.03 0.  $\rightarrow$ 2 0.0 1527 ZCM 2021-08-20 778.0 793.0 795.0 775.2 70549 5.553617e+09 2.53 1.48 11.  $\rightarrow 6$  0.0 1528 ZCM 2021-08-23 796.8 836.6 843.8 796.8 82954 6.850341e+09 5.97 6.28 49.  $-4$  0.0 [1529 rows x 13 columns]  $\gg$  # ID >>> quote\_ids = ['115.ZCM','115.ZC109'] >>> futures\_df = ef.futures.get\_quote\_history(quote\_ids) >>> type(futures\_df) <class 'dict'> >>> futures\_df['115.ZCM'] 0 ZCM 2015-05-18 440.0 437.6 440.2 437.6 64 2.806300e+06 0.00 0.00 0.  $\rightarrow 0$  0.0 1 ZCM 2015-05-19 436.0 437.0 437.6 436.0 6 2.621000e+05 0.36 -0.32 -1.  $-4$  0.0 2 ZCM 2015-05-20 436.8 435.8 437.0 434.8 8 3.487500e+05 0.50 -0.23 -1.  $\rightarrow$  0.0 3 ZCM 2015-05-21 438.0 443.2 446.8 437.8 37 1.631850e+06 2.06 1.65 7.  $\rightarrow$  2 0.0 4 ZCM 2015-05-22 439.2 441.4 443.8 439.2 34 1.502500e+06 1.04 0.09 0.  $-4 \quad 0.0$ ... ... ... ... ... ... ... ... ... ... ... ... ˓<sup>→</sup> ... ... 1524 ZCM 2021-08-17 755.0 770.8 776.0 750.6 82373 6.288355e+09 3.25 -1.26 -9.  $\rightarrow 8$  0.0 1525 ZCM 2021-08-18 770.8 776.8 785.8 766.0 77392 6.016454e+09 2.59 1.76 13.  $-4 \quad 0.0$ 1526 ZCM 2021-08-19 776.8 777.6 798.0 764.6 97229 7.597474e+09 4.30 0.03 0.  $\rightarrow$ 2 0.0 1527 ZCM 2021-08-20 778.0 793.0 795.0 775.2 70549 5.553617e+09 2.53 1.48 11.  $\rightarrow 6$  0.0 1528 ZCM 2021-08-23 796.8 836.6 843.8 796.8 82954 6.850341e+09 5.97 6.28 49.  $\rightarrow$  4 0.0 [1529 rows x 13 columns]

(continued from previous page)

### **THREE**

### **DOCS**

<span id="page-20-0"></span> $API \Rightarrow Does$ 

•

•

sphinx efinance

git clone https://github.com/Micro-sheep/efinance

cd efinance/docs pip install -r requirements.txt --upgrade sphinx-build . ./build -b html

sphinx-build . ./build -b html -D language=zh

docs/build html

pdoc efinance

•

•

pip install pdoc git clone https://github.com/Micro-sheep/efinance

cd efinance pdoc . -d numpy

efinance

**FOUR**

# <span id="page-22-0"></span>**CONTACT**

### **FIVE**

# **CHANGELOG**

# <span id="page-24-1"></span><span id="page-24-0"></span>**5.1 v0.5.0(2023-01-08)**

### **5.1.1 Added**

• •

### <span id="page-24-2"></span>**5.2 v0.4.9(2022-07-29)**

#### **5.2.1 Added**

• get\_quote\_history

# <span id="page-24-3"></span>**5.3 v0.4.8(2022-06-30)**

#### **5.3.1 Fixed**

• stock get\_base\_info bug

### <span id="page-24-4"></span>**5.4 v0.4.7(2022-06-24)**

#### **5.4.1 Added**

• n 1 K

#### **5.4.2 Fixed**

•

### <span id="page-25-0"></span>**5.5 v0.4.6(2022-06-19)**

#### **5.5.1 Changed**

- stock
- common

### <span id="page-25-1"></span>**5.6 v0.4.5(2022-06-05)**

#### **5.6.1 Fixed**

• bond get\_base\_info

### <span id="page-25-2"></span>**5.7 Added**

futures bond

### <span id="page-25-3"></span>**5.8 v0.4.4(2022-04-29)**

#### **5.8.1 Added**

• python3.10

#### **5.8.2 Changed**

• stock get\_belong\_plate get\_belong\_board

### <span id="page-25-4"></span>**5.9 v0.4.3(2022-04-28)**

#### **5.9.1 Added**

- stock get\_belong\_plate
- stock get\_deal\_detail

# <span id="page-26-0"></span>**5.10 v0.4.2(2022-03-07)**

#### **5.10.1 Changed**

• get\_quote\_history kwargs

#### **5.10.2 Added**

• stock get\_quote\_snapshot 3

### <span id="page-26-1"></span>**5.11 v0.4.0(2021-12-02)**

#### **5.11.1 Fiexd**

• fund bug

#### **5.11.2 Added**

• A

### <span id="page-26-2"></span>**5.12 v0.3.9(2021-10-23)**

#### **5.12.1 Changed**

- fund
- common

#### **5.12.2 Added**

- efnance.stock.get\_members
- efnance.stock.get\_realtime\_quotes
- IPO efnance.stock.get\_latest\_ipo\_info
- •
- efnance.stock.get\_latest\_holder\_number

# <span id="page-27-0"></span>**5.13 v0.3.8(2021-09-18)**

#### **5.13.1 Changed**

• fund

#### **5.13.2 Added**

• ETFLOF

•

# <span id="page-27-1"></span>**5.14 v0.3.7(2021-08-30)**

#### **5.14.1 Added**

- docker
- $\bullet$  A
- stock

#### **5.14.2 Fixed**

- fund bug
- fund bug

### **5.14.3 Changed**

• efinance.stock.get\_all\_company\_performance

# <span id="page-27-2"></span>**5.15 v0.3.6 (2021-08-21)**

#### **5.15.1 Fixed**

•

•

#### **5.15.2 Changed**

#### **5.15.3 Added**

• futures

# <span id="page-28-0"></span>**5.16 v0.3.5 (2021-08-15)**

#### **5.16.1 Added**

- •
- •
- common bond stock
- bond
- •

### <span id="page-28-1"></span>**5.17 v0.3.4 (2021-08-08)**

#### **5.17.1 Changed**

• vscode

### <span id="page-28-2"></span>**5.18 v0.3.3 (2021-08-08)**

#### **5.18.1 Changed**

•

# <span id="page-28-3"></span>**5.19 v0.3.2 (2021-08-08)**

#### **5.19.1 Added**

- sphinx
- read the docs

### <span id="page-29-0"></span>**5.20 v0.3.1 (2021-08-05)**

#### **5.20.1 Added**

• session

**5.20.2 Fixed**

•

### <span id="page-29-1"></span>**5.21 v0.3.0 (2021-08-03)**

#### **5.21.1 Added**

- •
- jsonpath

#### **5.21.2 Fixed**

#### **Installation**

•

• pip

pip install efinance

• pip

pip install efinance --upgrade

• docker

```
#
git clone https://github.com/Micro-sheep/efinance
#
cd efinance
# (-t . build dockerfile)
docker build -t efinance . --no-cache
# (, --rm)
docker run --rm -it efinance
```

```
git clone https://github.com/Micro-sheep/efinance
cd efinance
pip install -e .
```
•

#### **Examples**

#### **Stock**

• K

```
>>> import efinance as ef
>>> #
>>> stock_code = '600519'
>>> ef.stock.get_quote_history(stock_code)
0 600519 2001-08-27 -89.74 -89.53 -89.08 -90.07 406318.0 1.410347e+09 -
\rightarrow1.10 0.92 0.83 56.83
1 600519 2001-08-28 -89.64 -89.27 -89.24 -89.72 129647.0 4.634630e+08 -
˓→0.54 0.29 0.26 18.13
2 600519 2001-08-29 -89.24 -89.36 -89.24 -89.42 53252.0 1.946890e+08 -
\rightarrow0.20 -0.10 -0.09 7.45
3 600519 2001-08-30 -89.38 -89.22 -89.14 -89.44 48013.0 1.775580e+08 -
˓→0.34 0.16 0.14 6.72
4 600519 2001-08-31 -89.21 -89.24 -89.12 -89.28 23231.0 8.623100e+07 -
\rightarrow0.18 -0.02 -0.02 3.25
... ... ... ... ... ... ... ... ... ..
⇔. ... ... ... ... ... ...
4756 600519 2021-07-23 1937.82 1900.00 1937.82 1895.09 47585.0 9.057762e+09 ␣
\rightarrow2.20 -2.06 -40.01 0.38
4757 600519 2021-07-26 1879.00 1804.11 1879.00 1780.00 98619.0 1.789436e+10 ␣
\rightarrow5.21 -5.05 -95.89 0.79
4758 600519 2021-07-27 1803.00 1712.89 1810.00 1703.00 86577.0 1.523081e+10 ␣
\rightarrow5.93 -5.06 -91.22 0.69
4759 600519 2021-07-28 1703.00 1768.90 1788.20 1682.12 85369.0 1.479247e+10 ␣
˓→6.19 3.27 56.01 0.68
4760 600519 2021-07-29 1810.01 1740.00 1823.00 1734.34 51035.0 9.067345e+09 ␣
\rightarrow5.01 -1.63 -28.90 0.41
```
[4761 rows x 13 columns]

• A K

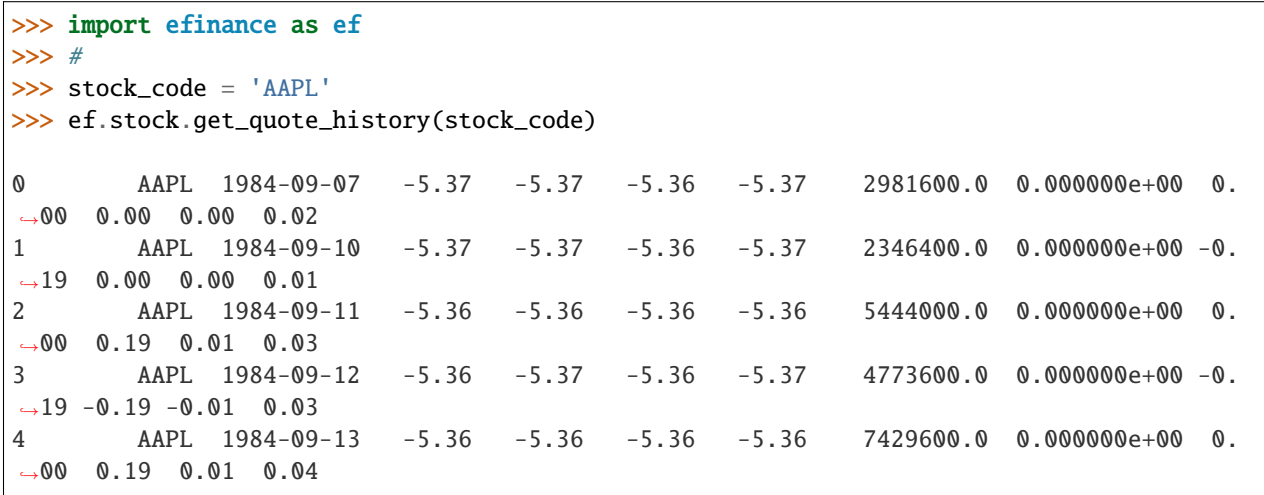

... ... ... ... ... ... ... ... ... ... ␣ </u> 8739 AAPL 2021-07-22 145.94 146.80 148.19 145.81 77338156.0 1.137623e+10 1.  $\rightarrow$  64 0.96 1.40 0.47 8740 AAPL 2021-07-23 147.55 148.56 148.72 146.92 71447416.0 1.058233e+10 1. ˓<sup>→</sup>23 1.20 1.76 0.43 8741 AAPL 2021-07-26 148.27 148.99 149.83 147.70 72434089.0 1.080774e+10 1.  $\rightarrow$ 43 0.29 0.43 0.44 8742 AAPL 2021-07-27 149.12 146.77 149.21 145.55 104818578.0 1.540140e+10 2.  $-46 -1.49 -2.22 \quad 0.63$ 8743 AAPL 2021-07-28 144.81 144.98 146.97 142.54 118931191.0 1.723188e+10 3.  $\rightarrow$  02 -1.22 -1.79 0.72 [8744 rows x 13 columns]  $>>$  # >>> stock\_name = '' >>> ef.stock.get\_quote\_history(stock\_name) 0 MSFT 1986-03-13 -20.74 -20.73 -20.73 -20.74 1.031789e+09 0.000000e+00 0.  $\rightarrow$ 00 0.00 0.00 13.72 1 MSFT 1986-03-14 -20.73 -20.73 -20.73 -20.73 3.081600e+08 0.000000e+00 0. ˓<sup>→</sup>00 0.00 0.00 4.10 2 MSFT 1986-03-17 -20.73 -20.73 -20.73 -20.73 1.331712e+08 0.000000e+00 0.  $\rightarrow$ 00 0.00 0.00 1.77 3 MSFT 1986-03-18 -20.73 -20.73 -20.73 -20.73 6.776640e+07 0.000000e+00 0. ˓<sup>→</sup>00 0.00 0.00 0.90 4 MSFT 1986-03-19 -20.73 -20.73 -20.73 -20.73 4.789440e+07 0.000000e+00 0. ˓<sup>→</sup>00 0.00 0.00 0.64 ... ... ... ... ... ... ... ... ... ... ␣  $\leftrightarrow$  ... ... ... ... ... 8357 MSFT 2021-07-22 283.84 286.14 286.42 283.42 2.338406e+07 6.677062e+09 1.  $\rightarrow$ 07 1.68 4.74 0.31 8358 MSFT 2021-07-23 287.37 289.67 289.99 286.50 2.276807e+07 6.578686e+09 1.  $\rightarrow$ 22 1.23 3.53 0.30 8359 MSFT 2021-07-26 289.00 289.05 289.69 286.64 2.317607e+07 6.685868e+09 1.  $\rightarrow$  05 -0.21 -0.62 0.31 8360 MSFT 2021-07-27 289.43 286.54 289.58 282.95 3.360407e+07 9.599993e+09 2.  $\rightarrow$ 29 -0.87 -2.51 0.45 8361 MSFT 2021-07-28 288.99 286.22 290.15 283.83 3.356685e+07 9.638499e+09 2.  $\rightarrow$ 21 -0.11 -0.32 0.45 [8362 rows x 13 columns]

• ETF K

```
>>> import efinance as ef
\gg # ETF ETF
>>> etf_code = '513050'
>>> ef.stock.get_quote_history(etf_code)
0 ETF 513050 2017-01-18 0.989 0.977 0.989 0.969 345605.0 3.381795e+07 0.
                                                                         (continues on next page)
```
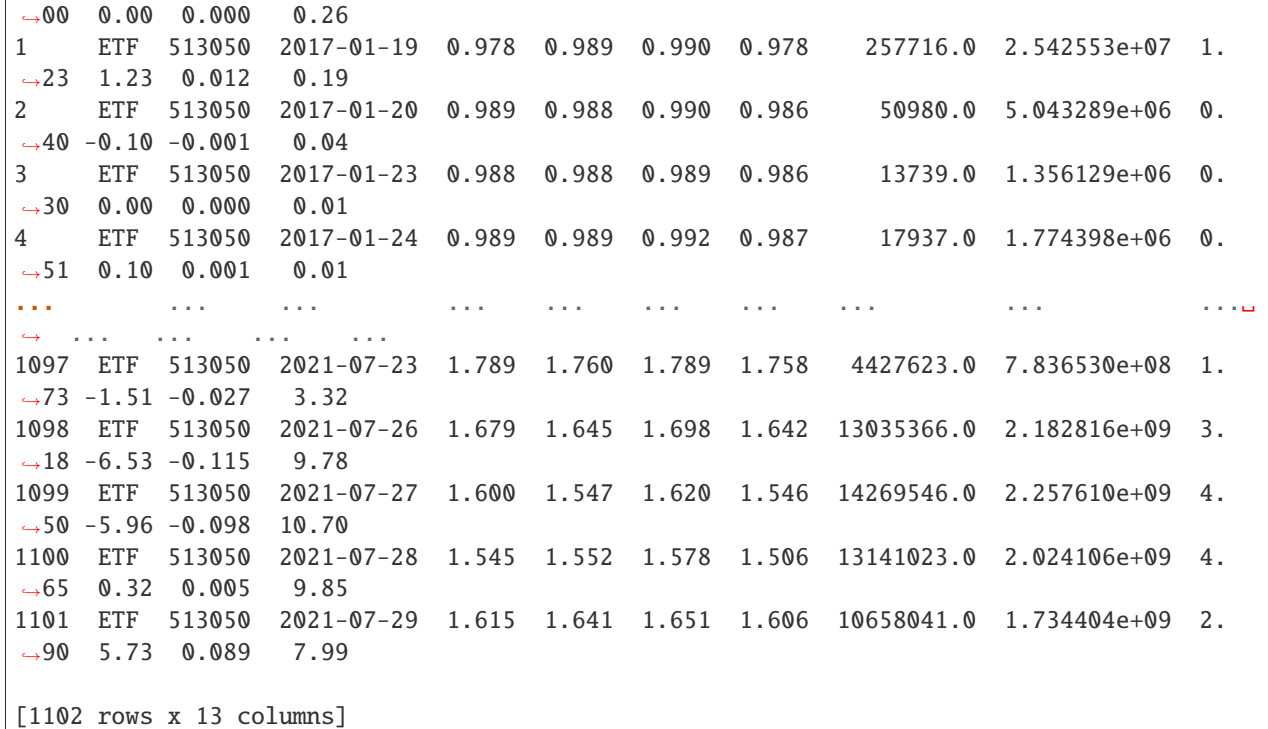

```
• 5 K
```

```
>>> import efinance as ef
>>> #
>>> stock_code = '600519'
>> # 5
>>> frequency = 5
>>> ef.stock.get_quote_history(stock_code, klt=frequency)
0 600519 2021-06-16 09:35 2172.71 2159.71 2175.71 2150.74 1885.0 411159309.
\rightarrow 0 1.15 - 0.64 - 14.00 0.02
1 600519 2021-06-16 09:40 2156.69 2148.71 2160.48 2143.37 1238.0 268790684.
\rightarrow0 0.79 -0.51 -11.00 0.01
2 600519 2021-06-16 09:45 2149.79 2159.71 2160.69 2149.79 706.0 153631002.
\rightarrow0 0.51 0.51 11.00 0.01
3 600519 2021-06-16 09:50 2159.61 2148.87 2159.71 2148.87 586.0 127346502.
\rightarrow0 0.50 -0.50 -10.84 0.00
4 600519 2021-06-16 09:55 2148.87 2161.04 2163.71 2148.72 788.0 171491075.
\rightarrow0 0.70 0.57 12.17 0.01
... ... ... ... ... ... ... ... ... ␣
\leftrightarrow ... ... ... ... ... ... ...
1521 600519 2021-07-29 13:50 1746.51 1746.09 1748.95 1746.01 738.0 128889575.
\rightarrow0 0.17 -0.09 -1.49 0.01
1522 600519 2021-07-29 13:55 1746.08 1742.01 1746.09 1741.96 831.0 144968679.
\rightarrow0 0.24 -0.23 -4.08 0.01
1523 600519 2021-07-29 14:00 1742.00 1739.58 1742.00 1739.58 864.0 150446840.
\rightarrow 0 0.14 - 0.14 - 2.43 0.01
1524 600519 2021-07-29 14:05 1741.87 1740.00 1745.00 1738.88 1083.0 188427970.
                                                                      (continues on next page)
```
 $\rightarrow$ 0 0.35 0.02 0.42 0.01 1525 600519 2021-07-29 14:10 1740.00 1740.02 1740.10 1740.00 59.0 10315488.  $\rightarrow$ 0 0.01 0.00 0.02 0.00 [1526 rows x 13 columns]

• A

>>> import efinance as ef >>> ef.stock.get\_realtime\_quotes() ␣ ˓<sup>→</sup> ID 0 688787 N 277.59 139.48 172.39 139.25 171.66 102.54 85.62 - 78.93 ␣ ˓<sup>→</sup> 74519 1110318832.0 36.94 5969744000 1213908667 1.688787 A 1 301045 N 149.34 39.42 48.95 39.2 48.95 23.61 66.66 - 37.81 ␣ ˓<sup>→</sup>163061 683878656.0 15.81 4066344240 964237089 0.301045 A 2 300532 20.04 12.16 12.16 10.69 10.69 2.03 8.85 3.02 -22.72 ␣ ˓<sup>→</sup>144795 171535181.0 10.13 3322510580 1989333440 0.300532 A 3 300600 20.02 13.19 13.19 11.11 11.41 2.2 18.61 2.82 218.75 ␣ ˓<sup>→</sup>423779 541164432.0 10.99 3915421427 3003665117 0.300600 A 4 300985 20.01 47.08 47.08 36.8 39.4 7.85 66.65 2.17 58.37 ␣ ˓<sup>→</sup>210697 897370992.0 39.23 6277336472 1488300116 0.300985 A ... ... ... ... ... ... ... ... ... ... ... ... ˓<sup>→</sup> ... ... ... ... ... ... ... 4598 603186 -10.0 43.27 44.09 43.27 43.99 -4.81 1.98 0.48 25.24 ␣ ˓<sup>→</sup>27697 120486294.0 48.08 6146300650 6063519472 1.603186 A 4599 688185 -U -10.11 476.4 534.94 460.13 530.0 -53.6 6.02 2.74 -2088.07 ␣ ˓<sup>→</sup>40239 1960540832.0 530.0 117885131884 31831479215 1.688185 A 4600 688148 -10.57 31.3 34.39 31.3 33.9 -3.7 26.07 0.56 220.01 ␣ ˓<sup>→</sup>188415 620632512.0 35.0 15923562000 2261706043 1.688148 A 4601 300034 -10.96 43.12 46.81 42.88 46.5 -5.31 7.45 1.77 59.49 ␣ ˓<sup>→</sup>323226 1441101824.0 48.43 20959281094 18706911861 0.300034 A 4602 300712 -13.71 96.9 110.94 95.4 109.0 -15.4 6.96 1.26 511.21 ␣ ˓<sup>→</sup>126705 1265152928.0 112.3 17645877600 17645877600 0.300712 A

[4603 rows x 18 columns]

•

>>> import efinance as ef >>> # () >>> ef.stock.get\_daily\_billboard() ␣ ˓→ 0 000608 2021-08-27 48.36% 3.73 -9.9034 3.8430 -8.709942e+06 1.422786e+07␣  $\rightarrow$  2.293780e+07 3.716565e+07 110838793 -7.858208 33.531268 2.796761e+09  $ightharpoonup$  7%5 1 000751 2021-08-27 T18.84% 5.32 -2.9197 19.6505 -1.079219e+08 5. ˓<sup>→</sup>638899e+07 1.643109e+08 2.206999e+08 1462953973 -7.376984 15.085906 7.500502e+09 ␣  $\rightarrow$  15%5 2 000762 2021-08-27 39.42% 63.99 1.0741 15.6463 2.938758e+07 4.675541e+08 ␣ ˓<sup>→</sup>4.381665e+08 9.057206e+08 4959962598 0.592496 18.260633 3.332571e+10 ␣

```
\rightarrow 15%5
3 000833 2021-08-27 44.55% 8.87 10.0496 8.8263 4.993555e+07 1.292967e+08 ␣
˓→7.936120e+07 2.086580e+08 895910429 5.573721 23.290046 3.353614e+09 ␣
\rightarrow20%
4 001208 2021-08-27 140.43% 19.72 4.3386 46.1985 4.055258e+07 1.537821e+08 ␣
\rightarrow1.132295e+08 2.670117e+08 1203913048 3.368398 22.178651 2.634710e+09
         ˓→ 20%5
.. ... ... ... ... ... ... ... ... ␣
˓→ ... ... ... ... ... ... ...␣
\leftrightarrow70 688558 2021-08-27 38.71% 60.72 1.6064 34.0104 1.835494e+07 1.057779e+08␣
\rightarrow 8.742293e+07 1.932008e+08 802569300 2.287023 24.072789 2.321743e+09
\cdot 30%
71 688596 2021-08-27 157.67% 26.72 3.1660 3.9065 -1.371039e+07 8.409046e+07 ␣
˓→9.780085e+07 1.818913e+08 745137400 -1.839982 24.410438 4.630550e+09 330%
72 688663 2021-08-27 37.18% 28.17 -17.6316 32.2409 1.036460e+07 5.
˓→416901e+07 4.380440e+07 9.797341e+07 274732700 3.772613 35.661358 8.492507e+08 ␣
\rightarrow 15%
73 688663 2021-08-27 37.18% 28.17 -17.6316 32.2409 1.036460e+07 5.
˓→416901e+07 4.380440e+07 9.797341e+07 274732700 3.772613 35.661358 8.492507e+08 ␣
\rightarrow 30%
74 688667 2021-08-27 149.69% 123.37 -18.8996 17.7701 -2.079877e+06 4.611216e+07 ␣
˓→4.819204e+07 9.430420e+07 268503400 -0.774618 35.122163 1.461225e+09 15%
[75 rows x 16 columns]
>>> #
>>> start_date = '2021-08-20' #
>>> end_date = '2021-08-27' #
>>> ef.stock.get_daily_billboard(start_date = start_date,end_date = end_date)
                                                                         ␣
˓→
0 000608 2021-08-27 48.36% 3.73 -9.9034 3.8430 -8.709942e+06 1.
˓→422786e+07 2.293780e+07 3.716565e+07 110838793 -7.858208 33.531268 2.
˓→796761e+09 7%5
1 000751 2021-08-27 T18.84% 5.32 -2.9197 19.6505 -1.079219e+08 5.
˓→638899e+07 1.643109e+08 2.206999e+08 1462953973 -7.376984 15.085906 7.
\rightarrow500502e+09 15%5
2 000762 2021-08-27 39.42% 63.99 1.0741 15.6463 2.938758e+07 4.675541e+08 ␣
˓→4.381665e+08 9.057206e+08 4959962598 0.592496 18.260633 3.332571e+10 ␣
\rightarrow 15%5
3 000833 2021-08-27 44.55% 8.87 10.0496 8.8263 4.993555e+07 1.292967e+08 ␣
˓→7.936120e+07 2.086580e+08 895910429 5.573721 23.290046 3.353614e+09 20%
   4 001208 2021-08-27 140.43% 19.72 4.3386 46.1985 4.055258e+07 1.537821e+08␣
\rightarrow 1.132295e+08 2.670117e+08 1203913048 3.368398 22.178651 2.634710e+09
\rightarrow 20%5
.. ... ... ... ... ... ... ... ... ␣
˓→ ... ... ... ... ... ... .
˓→.. ...
414 605580 2021-08-20 33.33% 13.28 10.0249 0.4086 2.413149e+06 2.
˓→713051e+06 2.999022e+05 3.012953e+06 2713051 88.945937 111.054054 6.
˓→640000e+08 7%
```
415 688029 2021-08-20 455.82% 204.61 -18.5340 8.1809 -1.412053e+08 1.883342e+08␣ ˓<sup>→</sup> 3.295394e+08 5.178736e+08 762045800 -18.529760 67.958326 9.001510e+09 15% 416 688408 2021-08-20 447.86% 179.98 -0.0666 15.3723 -4.336304e+07 3. ˓<sup>→</sup>750919e+08 4.184550e+08 7.935469e+08 846547400 -5.122340 93.739221 5.  $\rightarrow$  695886e+09 30% 417 688556 2021-08-20 60.21% 51.97 17.0495 10.6452 -3.940045e+07 1.642095e+08 ␣ ˓<sup>→</sup>2.036099e+08 3.678194e+08 575411600 -6.847351 63.922831 5.739089e+09 15% 418 688636 2021-08-20 247.37% 161.90 15.8332 11.9578 2.922406e+07 6. ˓<sup>→</sup>598126e+07 3.675721e+07 1.027385e+08 188330100 15.517464 54.552336 1.  $\rightarrow$  647410e+09 15%

• A

[418 rows x 16 columns]

>>> import efinance as ef >>> ef.stock.get\_all\_company\_performance() # 0 688981 2021-08-28 00:00:00 1.609039e+10 22.253453 20.6593 5.241321e+09 ␣ ˓<sup>→</sup>278.100000 307.8042 0.6600 11.949525 5.20 26.665642 1.182556 1 688819 2021-08-28 00:00:00 1.625468e+10 9.343279 23.9092 6.719446e+08 - ˓<sup>→</sup>14.890000 -36.8779 0.7100 11.902912 6.15 17.323263 -1.562187 2 688789 2021-08-28 00:00:00 4.555604e+08 56.418441 6.5505 1.076986e+08 ␣ ˓<sup>→</sup>49.360000 -7.3013 1.8900 14.926761 13.51 43.011243 1.421272 3 688681 2021-08-28 00:00:00 1.503343e+08 17.706987 121.9407 1.664509e+07 - ˓<sup>→</sup>13.100000 383.3331 0.2100 5.232517 4.84 47.455511 -0.232395 4 688670 2021-08-28 00:00:00 3.209423e+07 -63.282413 -93.1788 -2.330505e+07 - ˓<sup>→</sup>242.275001 -240.1554 -0.3500 3.332254 -10.10 85.308531 1.050348 ... ... ... ... ... ... ... ...␣ ˓<sup>→</sup> ... ... ... ... ... ... ... 3720 600131 2021-07-16 00:00:00 2.880378e+09 6.787087 69.5794 2.171389e+08 ␣ ˓<sup>→</sup>29.570000 296.2051 0.1800 4.063260 4.57 19.137437 -0.798689 3721 600644 2021-07-15 00:00:00 1.257030e+09 18.079648 5.7300 8.379727e+07 - ˓<sup>→</sup>14.300000 25.0007 0.1556 3.112413 5.13 23.645137 0.200906 3722 002261 2021-07-15 00:00:00 8.901777e+08 47.505282 24.0732 6.071063e+07 ␣ ˓<sup>→</sup>68.320000 30.0596 0.0550 2.351598 2.37 37.047968 -0.131873 3723 601952 2021-07-13 00:00:00 4.544138e+09 11.754570 47.8758 3.288132e+08 ␣ ˓<sup>→</sup>1.460000 83.1486 0.2400 3.888046 6.05 15.491684 -0.173772 3724 601568 2021-07-09 00:00:00 6.031506e+09 32.543303 30.6352 1.167989e+09 ␣ ˓<sup>→</sup>61.050000 40.8165 0.3200 3.541533 9.01 27.879243 0.389860 [3725 rows x 14 columns]

 $\bullet$  ()

```
>>> import efinance as ef
>>> ef.stock.get_history_bill('300750')
0 300750 2021-03-18 4.453786e+07 51241536.0 -9.577939e+07 -26680704.0 ␣
˓→71218560.0 1.16 1.33 -2.49 -0.69 1.85 335.56 0.84
1 300750 2021-03-19 -6.129661e+08 423235296.0 1.897308e+08 -244136864.0 -
```
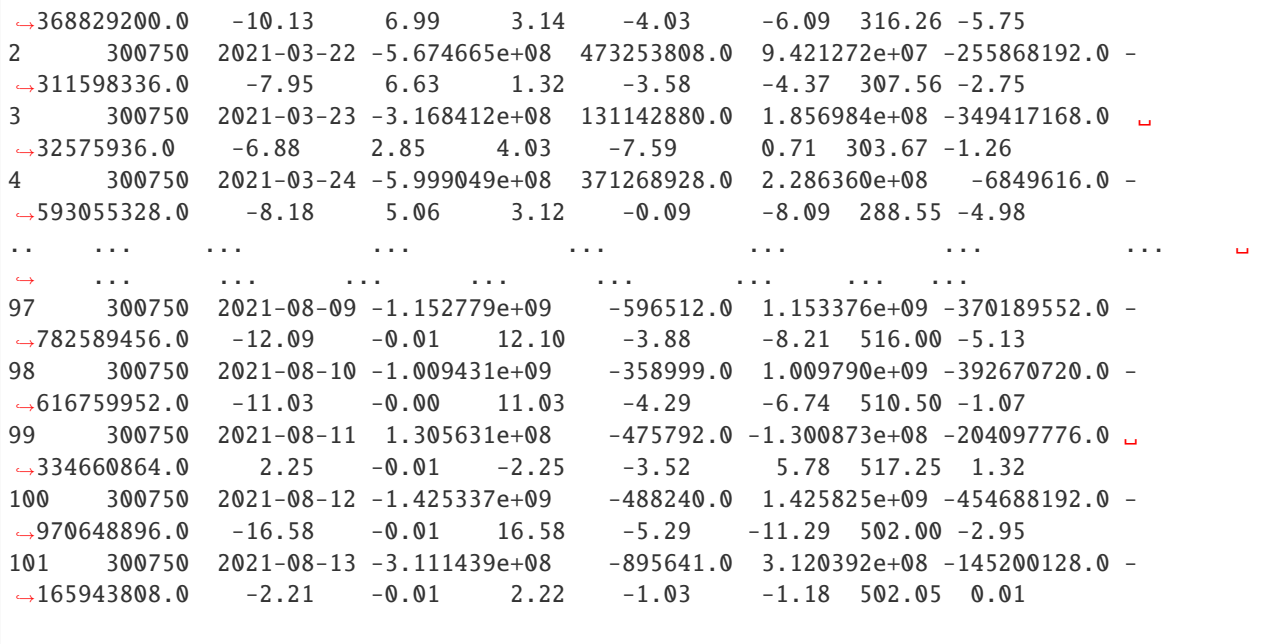

[102 rows x 15 columns]

• ()

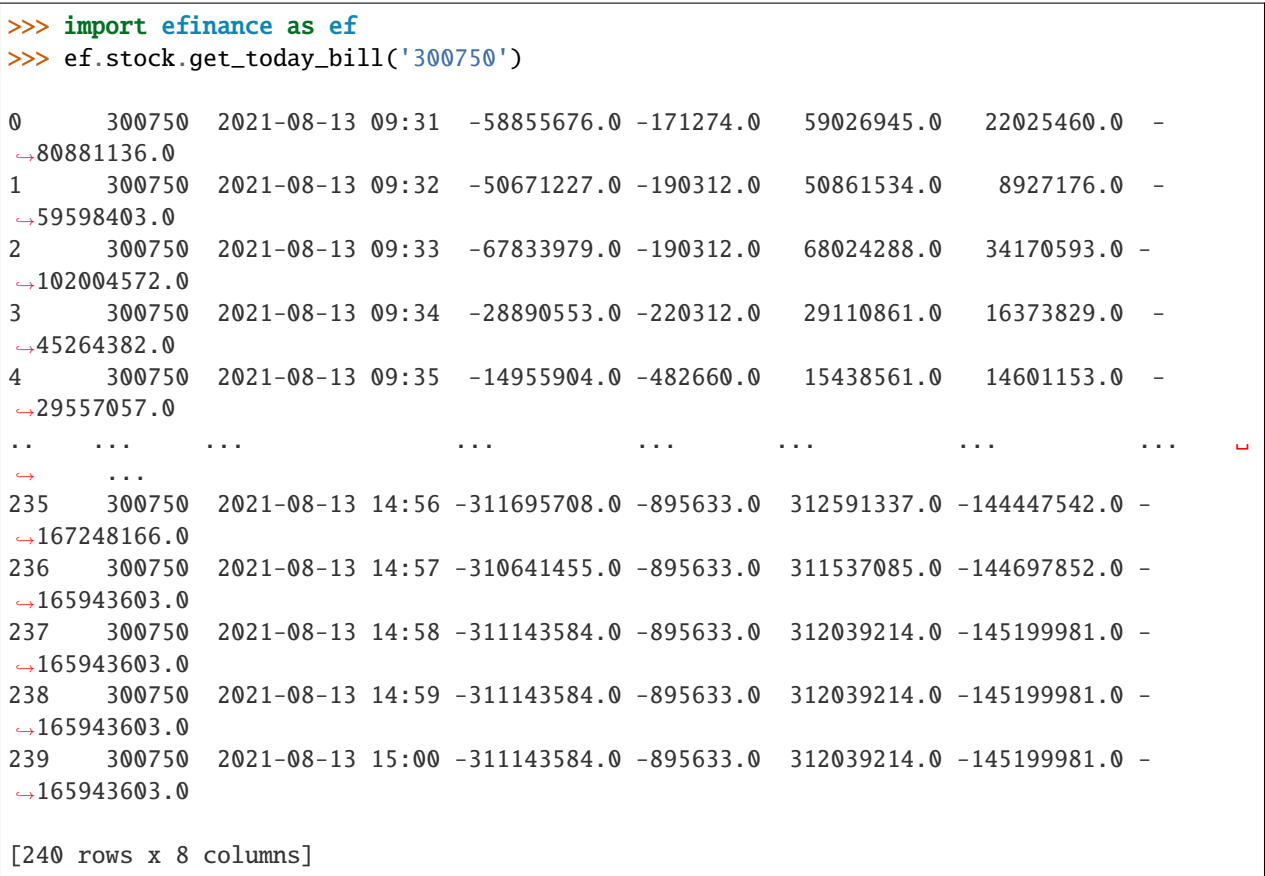

# **Fund**

•

•

•

```
>>> import efinance as ef
>>> ef.fund.get_quote_history('161725')
0 2021-07-29 1.2726 2.9037 -1.52
1 2021-07-28 1.2922 2.9233 0.85
2 2021-07-27 1.2813 2.9124 -3.6
3 2021-07-26 1.3292 2.9603 -7.24
4 2021-07-23 1.4329 3.0640 -2.29
... ... ... ... ...
1502 2015-06-08 1.0380 1.0380 2.5692
1503 2015-06-05 1.0120 1.0120 1.5045
1504 2015-06-04 0.9970 0.9970 --
1505 2015-05-29 0.9950 0.9950 --
1506 2015-05-27 1.0000 1.0000 --
[1507 rows x 4 columns]
```
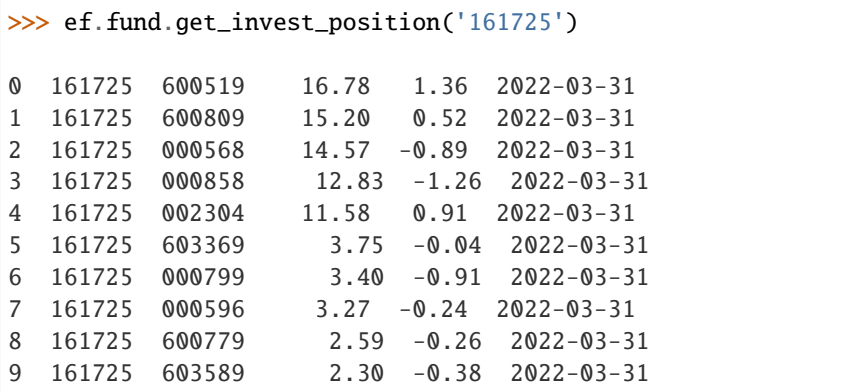

```
>>> import efinance as ef
>>> #
>>> ef.fund.get_base_info(['161725','005827'])
0 161725 (LOF)A 2015-05-27 -6.03 1.1959 2021-07-30
1 005827 2018-09-05 -2.98 2.4967 2021-07-30 A+H
```
# **Bond**

•

•

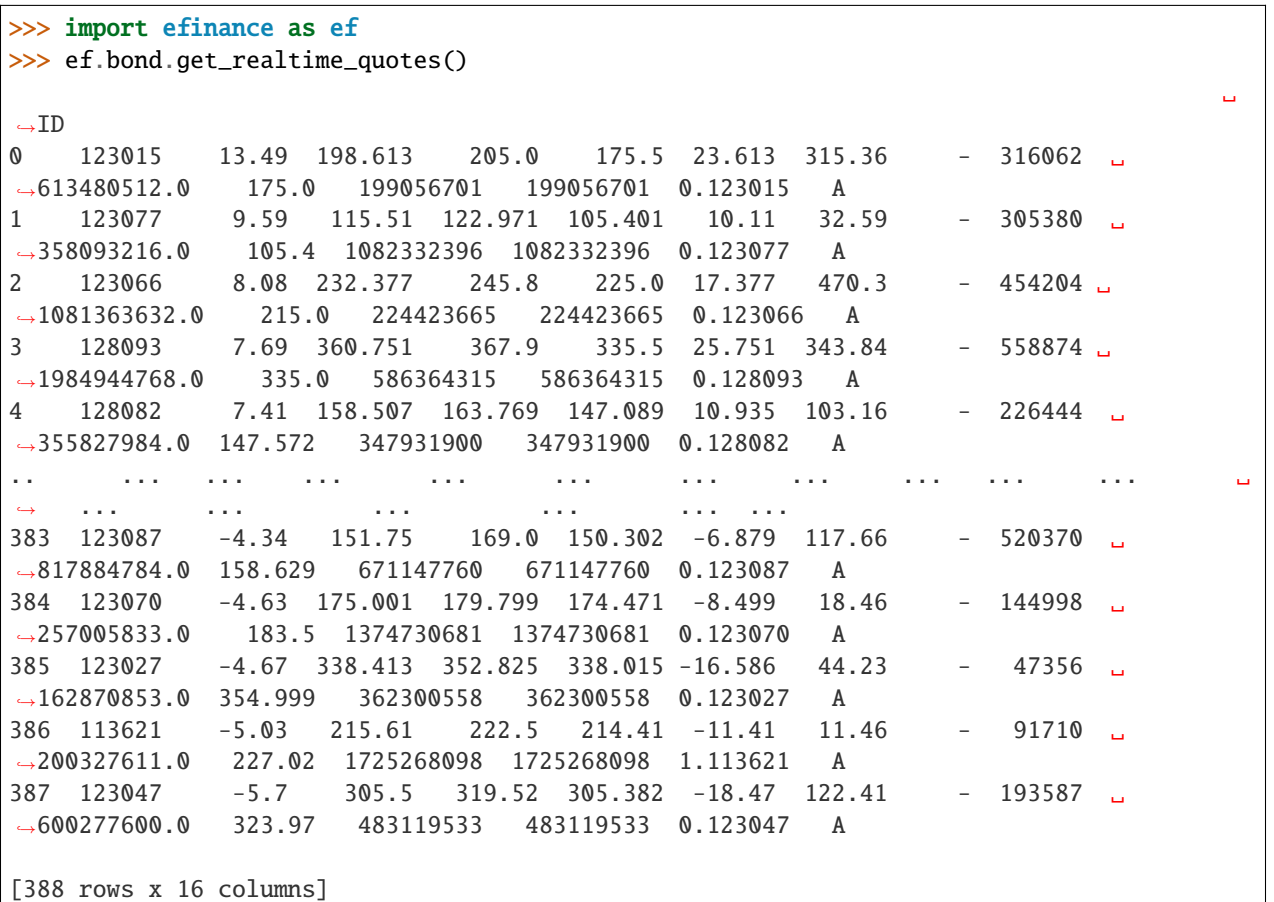

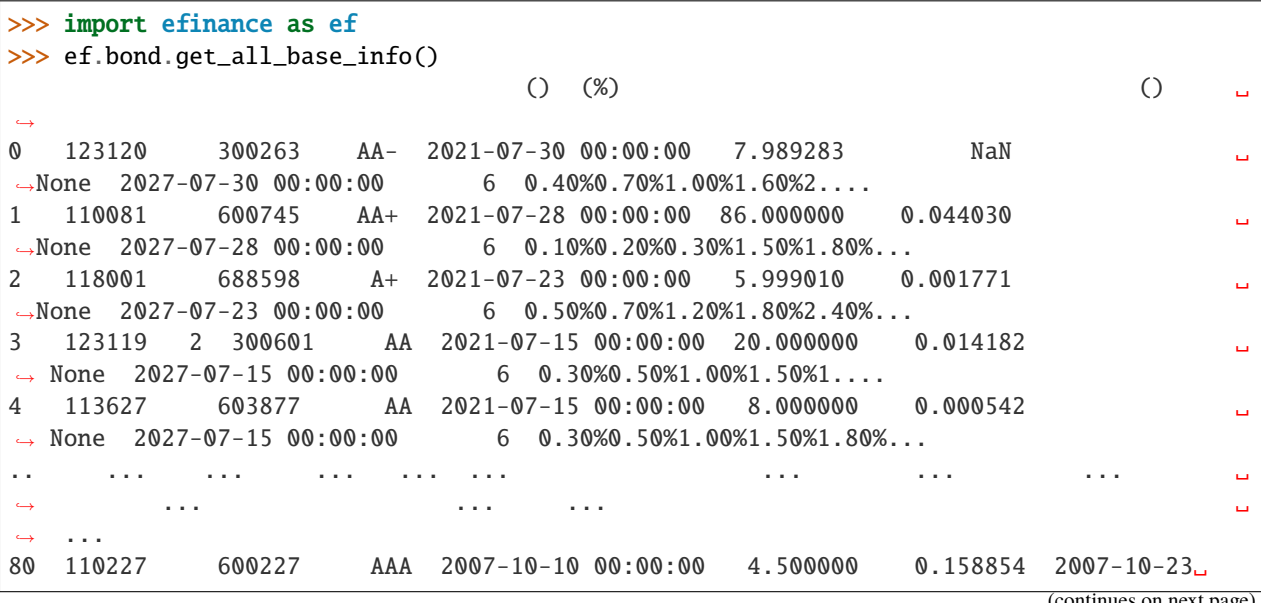

˓<sup>→</sup>00:00:00 2009-05-25 00:00:00 1.6192 :1.5%1.8%2.... 81 126006 07 600548 AAA 2007-10-09 00:00:00 15.000000 0.290304 2007-10-30␣  $\rightarrow 00:00:00$  2013-10-09 00:00:00 6 ˓<sup>→</sup>None 82 110971 600971 AAA 2007-09-24 00:00:00 4.000000 5.311774 2007-10-12␣  $\rightarrow 00:00:00$  2009-12-21 00:00:00 2.2484 :1.5%,1.8%,2.1%,2... 83 110567 600567 AA 2007-09-05 00:00:00 4.700000 0.496391 2007-09-17␣  $\rightarrow 00:00:00$  2010-02-01 00:00:00 2.4055 :1.4%,1.7%,2.... 84 110026 600026 AAA 2007-07-02 00:00:00 20.000000 1.333453 2007-07-12␣  $\rightarrow 00:00:00$  2008-03-27 00:00:00 0.737 :1.84%,2.05%,2.26%,2.47%,...

• K

[585 rows x 12 columns]

```
>>> import efinance as ef
>> # 3
\gg bond code = '123111'>>> ef.bond.get_quote_history(bond_code)
0 3 123111 2021-04-23 130.000 130.000 130.000 130.000 1836427 2.387355e+09 0.
˓→00 30.00 30.000 11.62
1 3 123111 2021-04-26 130.353 130.010 133.880 125.110 8610944 1.126033e+10 6.
˓→75 0.01 0.010 54.50
2 3 123111 2021-04-27 129.000 129.600 130.846 128.400 1820766 2.357472e+09 1.
\rightarrow 88 -0.32 -0.410 11.52
3 3 123111 2021-04-28 129.100 130.770 131.663 128.903 1467727 1.921641e+09 2.
\rightarrow13 0.90 1.170 9.29
4 3 123111 2021-04-29 130.690 131.208 133.150 130.560 1156934 1.525974e+09 1.
˓→98 0.33 0.438 7.32
.. ... ... ... ... ... ... ... ... ... ␣
\leftrightarrow ... ... ... ... ... ...
72 3 123111 2021-08-09 159.600 159.300 162.990 158.690 596124 9.585751e+08 2.
\rightarrow 69 -0.34 -0.550 3.77
73 3 123111 2021-08-10 159.190 160.950 161.450 157.000 517237 8.234596e+08 2.
\rightarrow79 1.04 1.650 3.27
74 3 123111 2021-08-11 161.110 159.850 162.300 159.400 298906 4.800711e+08 1.
\rightarrow 80 -0.68 -1.100 1.89
75 3 123111 2021-08-12 159.110 158.290 160.368 158.010 270641 4.298100e+08 1.
\rightarrow48 -0.98 -1.560 1.71
76 3 123111 2021-08-13 158.000 158.358 160.290 157.850 250059 3.975513e+08 1.
˓→54 0.04 0.068 1.58
[77 rows x 13 columns]
```
## **Futures**

•

•

```
>>> import efinance as ef
>>> ef.futures.get_futures_base_info()
               ID
0 ZCM 115.ZCM
1 ZC201 201 115.ZC201
2 jm 114.jm
3 j2201 2201 114.j2201
4 jmm 114.jmm
.. ... ... ... ...
846 jm2109 2109 114.jm2109
847 071108 IH2108 8.071108
848 070131 IH 8.070131
849 070120 IH 8.07012
850 lu2109 2109 142.lu2109
[851 rows x 4 columns]
```

```
>>> import efinance as ef
>>> # ID
>>> quote_ids = ef.futures.get_realtime_quotes()['ID']
\gg # ID(ID)
>>> quote_id = quote_ids[0]
>>> # ID
>>> quote_ids[0]
'115.ZCM'
\gg # ID K
>>> ef.futures.get_quote_history(quote_id)
0 ZCM 2015-05-18 440.0 437.6 440.2 437.6 64 2.806300e+06 0.00 0.00 0.
\rightarrow0 0.0
1 ZCM 2015-05-19 436.0 437.0 437.6 436.0 6 2.621000e+05 0.36 -0.32 -1.
\rightarrow 4 0.0
2 ZCM 2015-05-20 436.8 435.8 437.0 434.8 8 3.487500e+05 0.50 -0.23 -1.
\rightarrow \infty 0.0
3 ZCM 2015-05-21 438.0 443.2 446.8 437.8 37 1.631850e+06 2.06 1.65 7.
\rightarrow2 0.0
4 ZCM 2015-05-22 439.2 441.4 443.8 439.2 34 1.502500e+06 1.04 0.09 0.
\rightarrow 4 0.0
... ... ... ... ... ... ... ... ... ... ... ...
˓→ ... ...
1524 ZCM 2021-08-17 755.0 770.8 776.0 750.6 82373 6.288355e+09 3.25 -1.26 -9.
\rightarrow 8 0.0
1525 ZCM 2021-08-18 770.8 776.8 785.8 766.0 77392 6.016454e+09 2.59 1.76 13.
\rightarrow 4 0.0
1526 ZCM 2021-08-19 776.8 777.6 798.0 764.6 97229 7.597474e+09 4.30 0.03 0.
\rightarrow 2 0.0
1527 ZCM 2021-08-20 778.0 793.0 795.0 775.2 70549 5.553617e+09 2.53 1.48 11.
```

```
(continued from previous page)
```

```
\rightarrow 6 0.0
1528 ZCM 2021-08-23 796.8 836.6 843.8 796.8 82954 6.850341e+09 5.97 6.28 49.
-4 0.0
[1529 rows x 13 columns]
\gg # ID
>>> quote_ids = ['115.ZCM','115.ZC109']
>>> futures_df = ef.futures.get_quote_history(quote_ids)
>>> type(futures_df)
<class 'dict'>
>>> futures_df['115.ZCM']
0 ZCM 2015-05-18 440.0 437.6 440.2 437.6 64 2.806300e+06 0.00 0.00 0.
˓→0 0.0
1 ZCM 2015-05-19 436.0 437.0 437.6 436.0 6 2.621000e+05 0.36 -0.32 -1.
-4 \quad 0.02 ZCM 2015-05-20 436.8 435.8 437.0 434.8 8 3.487500e+05 0.50 -0.23 -1.
\rightarrow 0.0
3 ZCM 2015-05-21 438.0 443.2 446.8 437.8 37 1.631850e+06 2.06 1.65 7.
\rightarrow2 0.0
4 ZCM 2015-05-22 439.2 441.4 443.8 439.2 34 1.502500e+06 1.04 0.09 0.
-4 0.0
... ... ... ... ... ... ... ... ... ... ... ...
    ˓→ ... ...
1524 ZCM 2021-08-17 755.0 770.8 776.0 750.6 82373 6.288355e+09 3.25 -1.26 -9.
\rightarrow 8 0.0
1525 ZCM 2021-08-18 770.8 776.8 785.8 766.0 77392 6.016454e+09 2.59 1.76 13.
\rightarrow4 0.0
1526 ZCM 2021-08-19 776.8 777.6 798.0 764.6 97229 7.597474e+09 4.30 0.03 0.
\rightarrow2 0.0
1527 ZCM 2021-08-20 778.0 793.0 795.0 775.2 70549 5.553617e+09 2.53 1.48 11.
\rightarrow 6 0.0
1528 ZCM 2021-08-23 796.8 836.6 843.8 796.8 82954 6.850341e+09 5.97 6.28 49.
\rightarrow 4 0.0
[1529 rows x 13 columns]
```
# **API REFERENCE**

## **Stock**

efinance.stock.get\_all\_company\_performance(*date: str = None*) → DataFrame

### **Parameters**

date (str, optional) - (None)

- None :
- '2021-06-30' : 2021 Q2
- '2021-03-31' : 2021 Q1

### **Returns**

**Return type**

DataFrame

**Examples**

```
>>> import efinance as ef
>>> #
>>> ef.stock.get_all_company_performance()
0 688981 2021-08-28 00:00:00 1.609039e+10 22.253453 20.6593 5.
˓→241321e+09 278.100000 307.8042 0.6600 11.949525 5.20 26.665642 1.182556
1 688819 2021-08-28 00:00:00 1.625468e+10 9.343279 23.9092 6.
˓→719446e+08 -14.890000 -36.8779 0.7100 11.902912 6.15 17.323263 -1.562187
2 688789 2021-08-28 00:00:00 4.555604e+08 56.418441 6.5505 1.
˓→076986e+08 49.360000 -7.3013 1.8900 14.926761 13.51 43.011243 1.421272
3 688681 2021-08-28 00:00:00 1.503343e+08 17.706987 121.9407 1.
˓→664509e+07 -13.100000 383.3331 0.2100 5.232517 4.84 47.455511 -0.232395
4 688670 2021-08-28 00:00:00 3.209423e+07 -63.282413 -93.1788 -2.
˓→330505e+07 -242.275001 -240.1554 -0.3500 3.332254 -10.10 85.308531 1.050348
... ... ... ... ... ... ... ␣
˓→ ... ... ... ... ... ... ... ...
3720 600131 2021-07-16 00:00:00 2.880378e+09 6.787087 69.5794 2.
˓→171389e+08 29.570000 296.2051 0.1800 4.063260 4.57 19.137437 -0.798689
3721 600644 2021-07-15 00:00:00 1.257030e+09 18.079648 5.7300 8.
˓→379727e+07 -14.300000 25.0007 0.1556 3.112413 5.13 23.645137 0.200906
3722 002261 2021-07-15 00:00:00 8.901777e+08 47.505282 24.0732 6.
˓→071063e+07 68.320000 30.0596 0.0550 2.351598 2.37 37.047968 -0.131873
3723 601952 2021-07-13 00:00:00 4.544138e+09 11.754570 47.8758 3.
˓→288132e+08 1.460000 83.1486 0.2400 3.888046 6.05 15.491684 -0.173772
3724 601568 2021-07-09 00:00:00 6.031506e+09 32.543303 30.6352 1.
˓→167989e+09 61.050000 40.8165 0.3200 3.541533 9.01 27.879243 0.389860
```
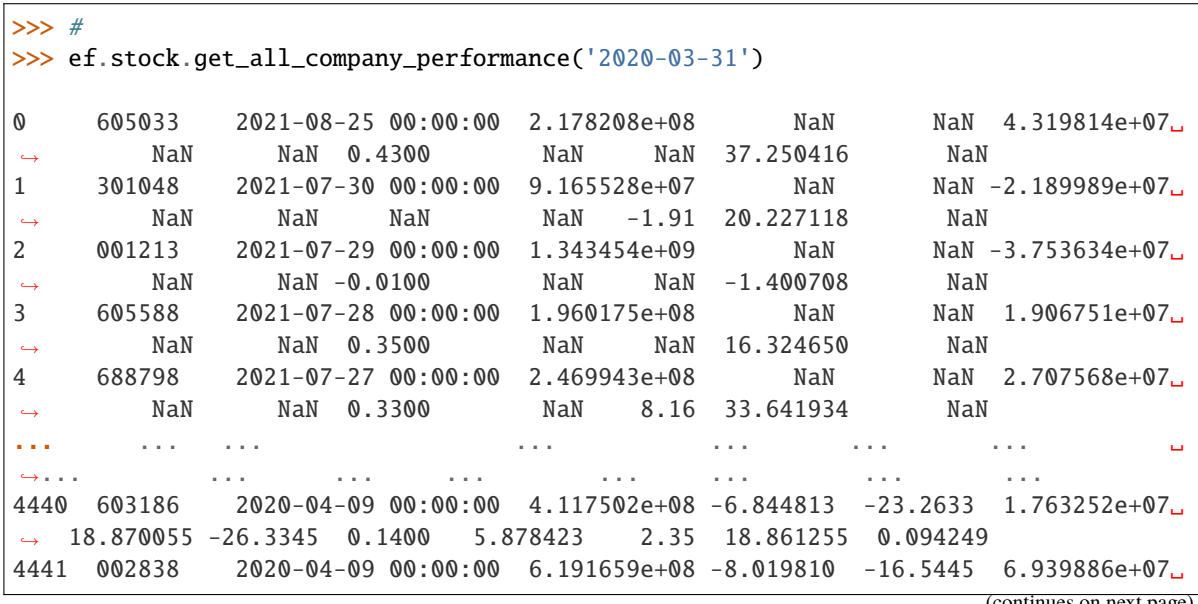

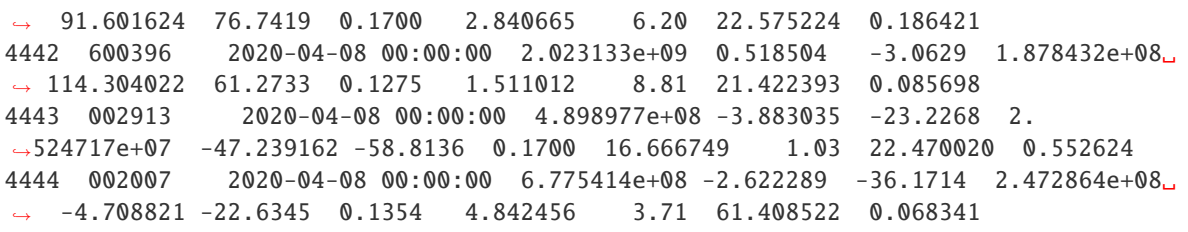

# **Notes**

efinance.stock.get\_all\_report\_dates

efinance.stock.get\_all\_report\_dates()  $\rightarrow$  <code>DataFrame</code>

**Returns**

**Return type** DataFrame

# **Examples**

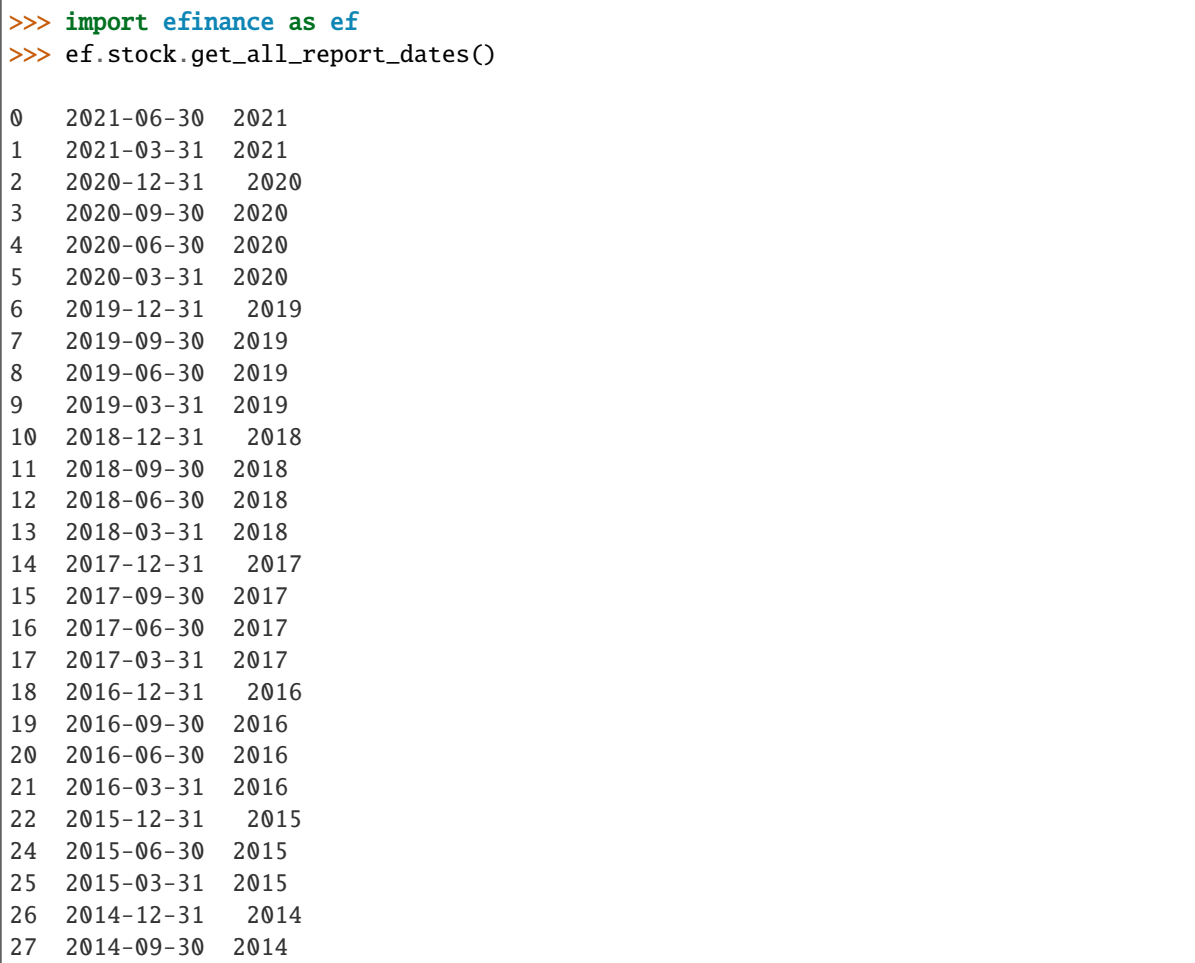

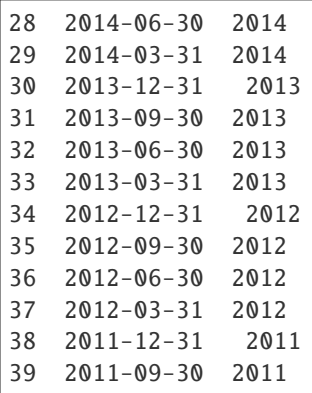

efinance.stock.get\_base\_info(*stock\_codes: Union[str, List[str]]*) → Union[Series, DataFrame]

### **Parameters**

stock\_codes (Union[str, List[str]]) –

## **Returns**

- Series : ( stock\_codes )
- DataFrane : ( stock\_codes )

## **Return type**

Union[Series, DataFrame]

#### **Raises**

TypeError – stock\_codes

### **Examples**

```
>>> import efinance as ef
>>> #
>>> ef.stock.get_base_info('600519')
                600519
() 39.38
                 12.54
         2198082348462.0
        2198082348462.0
               BK0477
ROE 8.29
                54.1678
      13954462085.610001
                91.6763
dtype: object
\gg #
>>> ef.stock.get_base_info(['600519','300715'])
```
() ROE 0 300715 42.29 3.12 9.160864e+09 6.397043e+09 BK0424 3.97 12.1659 5.

```
\rightarrow415488e+07 32.8765
1 600519 39.38 12.54 2.198082e+12 2.198082e+12 BK0477 8.29 54.1678 1.
\rightarrow395446e+10 91.6763
```
efinance.stock.get\_belong\_board(*stock\_code: str*) → DataFrame

## **Parameters**

stock\_code  $(str)$  –

**Returns**

**Return type** DataFrame

# **Examples**

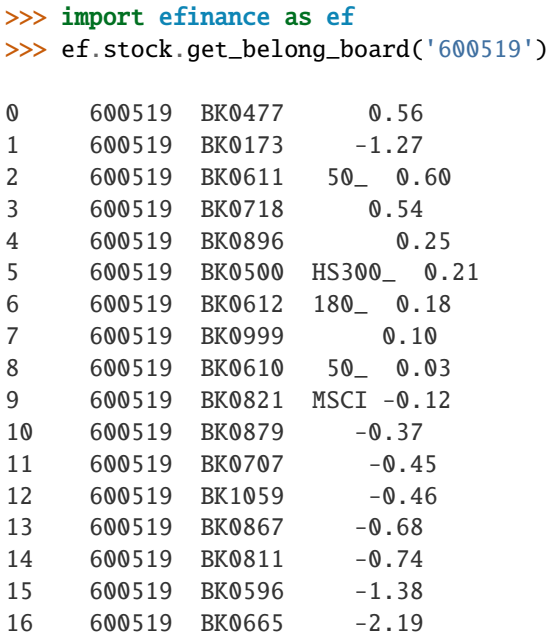

efinance.stock.get\_daily\_billboard(*start\_date: str = None*, *end\_date: str = None*) → DataFrame

### **Parameters**

- start\_date (str, optional)
	- **–** None ()
	- **–** "2021-08-27" 2021827
- end\_date (str, optional)
	- **–** None ()
	- **–** "2021-08-31" 2021831

## **Returns**

**Return type** DataFrame

```
>>> import efinance as ef
\gg # ()
>>> ef.stock.get_daily_billboard()
                                                                      ␣
˓→
0 000608 2021-08-27 48.36% 3.73 -9.9034 3.8430 -8.709942e+06 1.
˓→422786e+07 2.293780e+07 3.716565e+07 110838793 -7.858208 33.531268 2.
˓→796761e+09 7%5
1 000751 2021-08-27 T18.84% 5.32 -2.9197 19.6505 -1.079219e+08 5.
˓→638899e+07 1.643109e+08 2.206999e+08 1462953973 -7.376984 15.085906 7.
˓→500502e+09 15%5
2 000762 2021-08-27 39.42% 63.99 1.0741 15.6463 2.938758e+07 4.
˓→675541e+08 4.381665e+08 9.057206e+08 4959962598 0.592496 18.260633 3.
\rightarrow332571e+10 15%5
3 000833 2021-08-27 44.55% 8.87 10.0496 8.8263 4.993555e+07 1.
˓→292967e+08 7.936120e+07 2.086580e+08 895910429 5.573721 23.290046 3.
\rightarrow353614e+09 20%
4 001208 2021-08-27 140.43% 19.72 4.3386 46.1985 4.055258e+07 1.
˓→537821e+08 1.132295e+08 2.670117e+08 1203913048 3.368398 22.178651 2.
→634710e+09 20%5
.. ... ... ... ... ... ... ... .
˓→.. ... ... ... ... ... ... ␣
˓→ ... ...
70 688558 2021-08-27 38.71% 60.72 1.6064 34.0104 1.835494e+07 1.
˓→057779e+08 8.742293e+07 1.932008e+08 802569300 2.287023 24.072789 2.
\rightarrow321743e+09 30%
71 688596 2021-08-27 157.67% 26.72 3.1660 3.9065 -1.371039e+07 8.
˓→409046e+07 9.780085e+07 1.818913e+08 745137400 -1.839982 24.410438 4.
˓→630550e+09 330%
72 688663 2021-08-27 37.18% 28.17 -17.6316 32.2409 1.036460e+07 5.
˓→416901e+07 4.380440e+07 9.797341e+07 274732700 3.772613 35.661358 8.
\rightarrow492507e+08 15%
73 688663 2021-08-27 37.18% 28.17 -17.6316 32.2409 1.036460e+07 5.
˓→416901e+07 4.380440e+07 9.797341e+07 274732700 3.772613 35.661358 8.
\rightarrow492507e+08 30%
74 688667 2021-08-27 149.69% 123.37 -18.8996 17.7701 -2.079877e+06 4.
˓→611216e+07 4.819204e+07 9.430420e+07 268503400 -0.774618 35.122163 1.
\rightarrow461225e+09 15%
\Rightarrow \Rightarrow #
>>> start date = '2021-08-20' #
>>> end_date = '2021-08-27' #
>>> ef.stock.get_daily_billboard(start_date = start_date,end_date = end_date)
                                                                      ␣
˓→
0 000608 2021-08-27 48.36% 3.73 -9.9034 3.8430 -8.709942e+06 1.
˓→422786e+07 2.293780e+07 3.716565e+07 110838793 -7.858208 33.531268 2.
˓→796761e+09 7%5
1 000751 2021-08-27 T18.84% 5.32 -2.9197 19.6505 -1.079219e+08 5.
˓→638899e+07 1.643109e+08 2.206999e+08 1462953973 -7.376984 15.085906 7.
˓→500502e+09 15%5
                                                          (continues on next page)
```
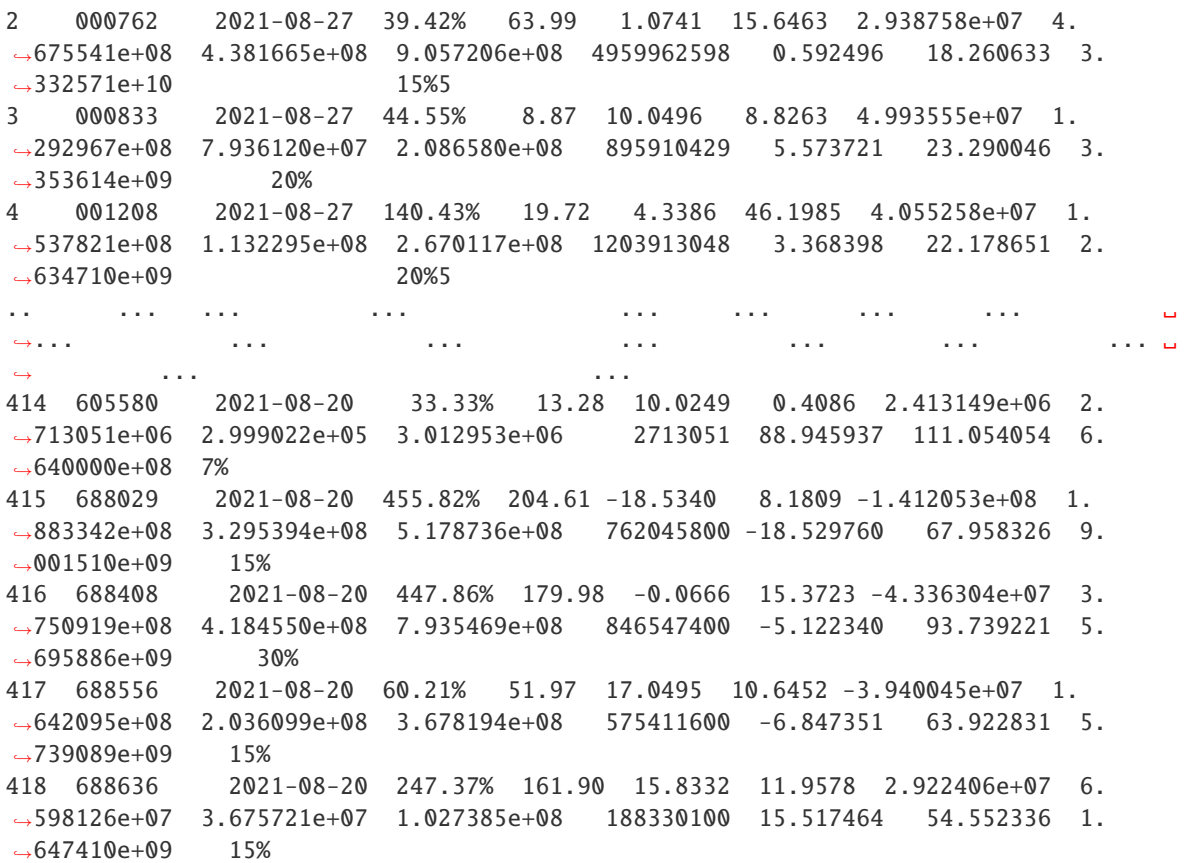

efinance.stock.get\_deal\_detail(*stock\_code: str*, *max\_count: int = 1000000*, *\*\*kwargs*) → DataFrame

### **Parameters**

- stock\_code  $(str)$  –
- $max_count(int, optional) -$ , 1000000

**Returns**

**Return type**

DataFrame

## **Examples**

```
>>> import efinance as ef
>>> ef.stock.get_deal_detail('600519')
0 600519 1794.92 09:15:03 1794.92 5 0
1 600519 1794.92 09:15:06 1809.00 21 0
2 600519 1794.92 09:15:09 1809.00 24 0
3 600519 1794.92 09:15:12 1802.00 29 0
4 600519 1794.92 09:15:15 1804.60 30 0
... ... ... ... ... ... ... ...
4592 600519 1794.92 14:56:52 1830.88 14 13
```
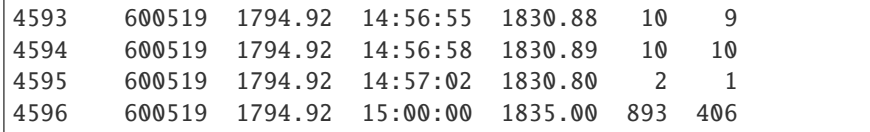

efinance.stock.get\_history\_bill(*stock\_code: str*) → DataFrame

### **Parameters**

 $\texttt{stock\_code}~(\textit{str}) - \texttt{}% \texttt{total}~(\textit{str}) - \texttt{}% \texttt{total}$ 

**Returns**

**Return type** DataFrame

## **Examples**

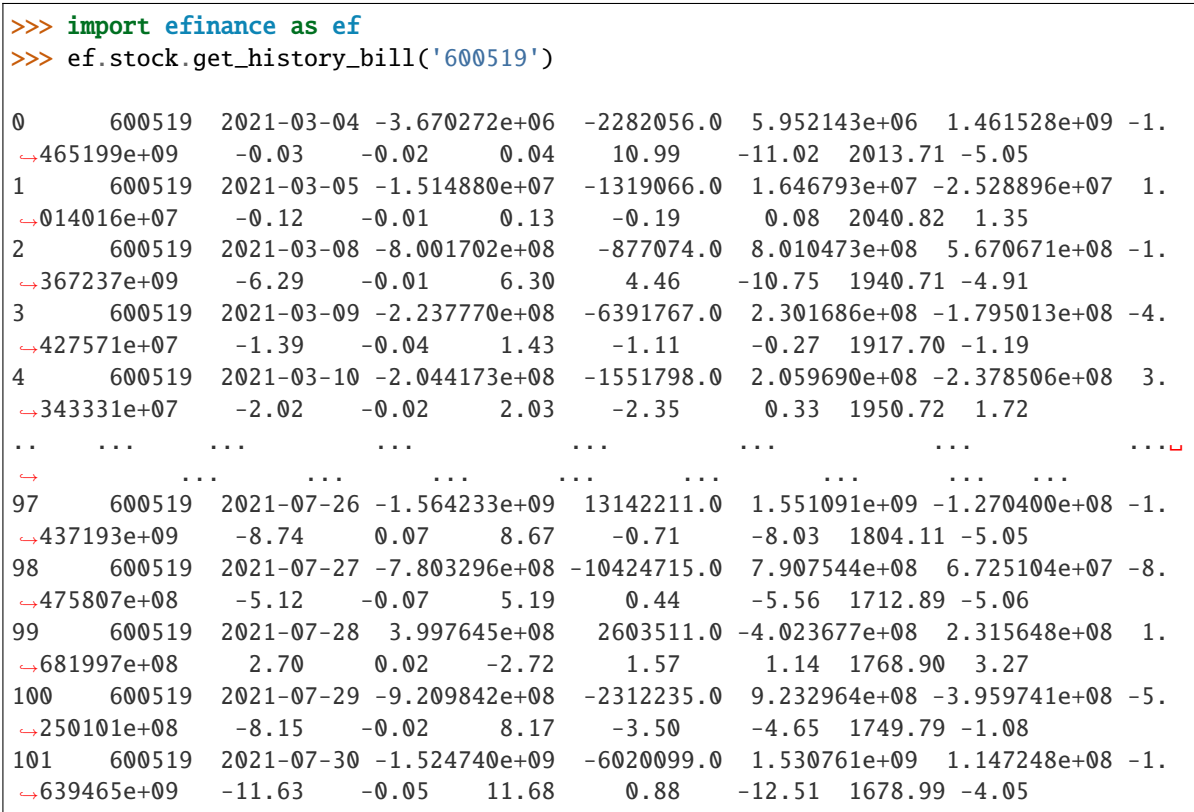

efinance.stock.get\_latest\_holder\_number(*date: str = None*) → DataFrame

## A

## **Parameters**

date (str, optional) –

- None
- '2021-06-30' 2021
- '2021-03-31' 2021

**Returns** A

**Return type** DataFrame

**Examples**

>>> import efinance as ef >>> ef.stock.get\_latest\_holder\_number() ␣ ˓→ 0 301029 12021 -1.636527 -200.0 2021-09-30 00:00:00 2.790187e+06 ␣ ˓<sup>→</sup>33275.933783 3.354084e+10 400010000 2021-10-09 00:00:00  $1$  301006 10964 -0.463005 -51.0 2021-09-30 00:00:00 3.493433e+05  $\ldots$ ˓<sup>→</sup>12703.392922 3.830200e+09 139280000 2021-10-09 00:00:00 2 301003 11642 -2.658863 -318.0 2021-09-30 00:00:00 2.613041e+05 ␣ ˓<sup>→</sup>5004.867463 3.042103e+09 58266667 2021-10-09 00:00:00 3 300851 12858 -2.752987 -364.0 2021-09-30 00:00:00 2.177054e+05 .. ˓<sup>→</sup>6761.035931 2.799255e+09 86933400 2021-10-09 00:00:00 4 300830 34535 -16.670688 -6909.0 2021-09-30 00:00:00 2.001479e+05 ␣ ˓<sup>→</sup>12454.756045 6.912109e+09 430125000 2021-10-09 00:00:00 ... ... ... ... ... ... ... ... ␣ ˓<sup>→</sup> ... ... ... ... 4435 600618 45372 -0.756814 -346.0 2014-06-30 00:00:00 1.227918e+05 ␣ ˓<sup>→</sup>16526.491581 5.571311e+09 749839976 2014-08-22 00:00:00 4436 601880 89923 -3.589540 -3348.0 2014-03-31 00:00:00 9.051553e+04 ␣ ˓<sup>→</sup>37403.111551 8.139428e+09 3363400000 2014-04-30 00:00:00 4437 600685 52296 -4.807325 -2641.0 2014-03-11 00:00:00 1.315491e+05 ␣ ˓<sup>→</sup>8384.263691 6.879492e+09 438463454 2014-03-18 00:00:00 4438 000017 A 21358 -10.800200 -2586.0 2013-06-30 00:00:00 5.943993e+04 ␣ ˓<sup>→</sup>14186.140556 1.269518e+09 302987590 2013-08-24 00:00:00 4439 601992 66736 -12.690355 -9700.0 2013-06-30 00:00:00 2.333339e+05 ␣ ˓<sup>→</sup>46666.785918 1.557177e+10 3114354625 2013-08-22 00:00:00

>>> ef.stock.get\_latest\_holder\_number(date='2021-06-30')

 $\leftrightarrow$ 0 688768 24 0.000000 0.0 2021-06-30 00:00:00 NaN 1. ˓<sup>→</sup>714395e+06 NaN 41145491 2021-08-31 00:00:00 1 688669 8355 -11.135929 -1047.0 2021-06-30 00:00:00 3.662956e+05 1. ˓<sup>→</sup>117096e+04 3.060400e+09 93333334 2021-08-31 00:00:00 2 688613 8768 -71.573999 -22077.0 2021-06-30 00:00:00 1.380627e+06 1. ˓<sup>→</sup>520681e+04 1.210533e+10 133333334 2021-08-31 00:00:00 3 688586 20436 -5.642257 -1222.0 2021-06-30 00:00:00 5.508121e+05 1. ˓<sup>→</sup>975653e+04 1.125640e+10 403744467 2021-08-31 00:00:00 4 688559 7491 -16.460355 -1476.0 2021-06-30 00:00:00 8.071019e+05 2. ˓<sup>→</sup>669871e+04 6.046000e+09 200000000 2021-08-31 00:00:00 ... ... ... ... ... ... ... ...␣ ˓<sup>→</sup> ... ... ... ... 4292 002261 144793 0.931290 1336.0 2021-06-30 00:00:00 7.731589e+04 7. ˓<sup>→</sup>602349e+03 1.119480e+10 1100766874 2021-07-15 00:00:00

(continues on next page)

␣

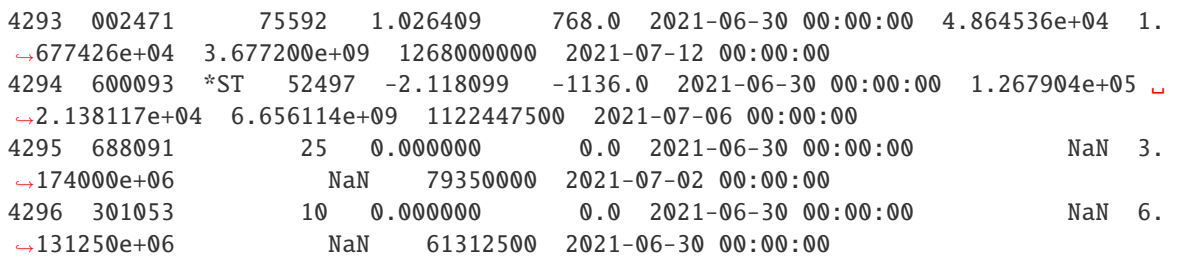

efinance.stock.get\_latest\_ipo\_info()  $\rightarrow$  DataFrame

IPO

**Returns** IPO

**Return type** DataFrame

# **Examples**

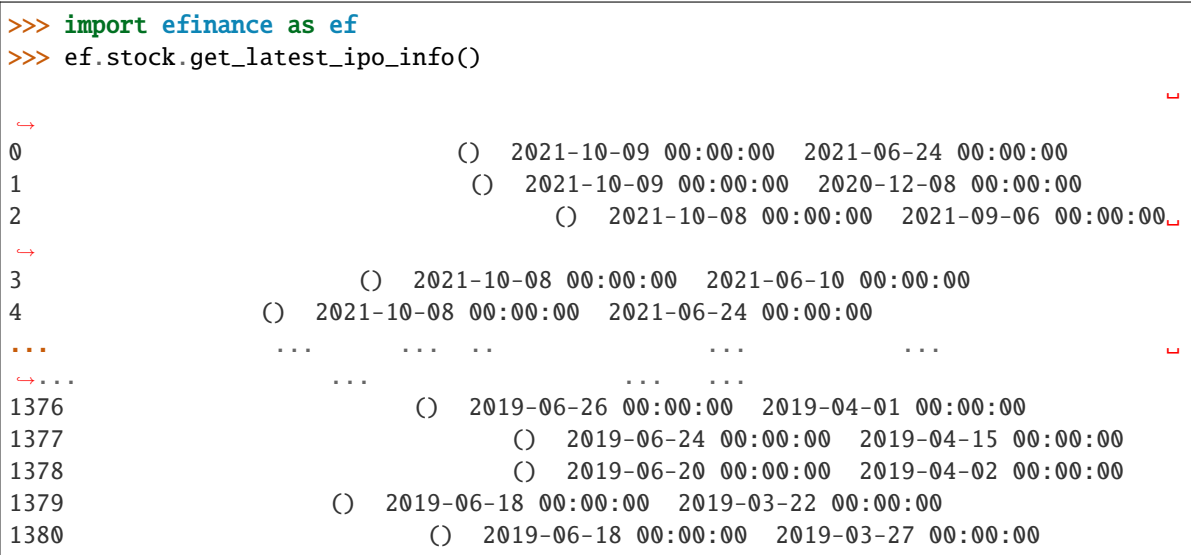

efinance.stock.get\_latest\_quote(*stock\_codes: Union[str, List[str]]*, *\*\*kwargs*) → DataFrame

## **Parameters**

stock\_codes (Union[str, List[str]])-

- '600519' - ['600519','300750']

**Returns**

**Return type** DataFrame

```
>>> import efinance as ef
>>> ef.stock.get_latest_quote(['600519','300750'])
                                                                          ␣
\leftrightarrow ID
0 600519 3.94 1951.00 1952.00 1878.09 1878.09 74.00 0.40 1.45 35.53 ␣
˓→50542 9.749531e+09 1877.0 2450841907800 2450841907800 A 1.600519
1 300750 5.60 486.06 490.68 451.22 452.30 25.76 1.39 1.15 189.73 ␣
˓→282939 1.359520e+10 460.3 1132933534272 990909383251 A 0.300750
```
# **Notes**

A efinance.stock.get\_realtime\_quotes

efinance.stock.get\_members(*index\_code: str*) → DataFrame

## **Parameters**

index\_code  $(str)$  –

## **Returns**

**Return type** DataFrame

# **Examples**

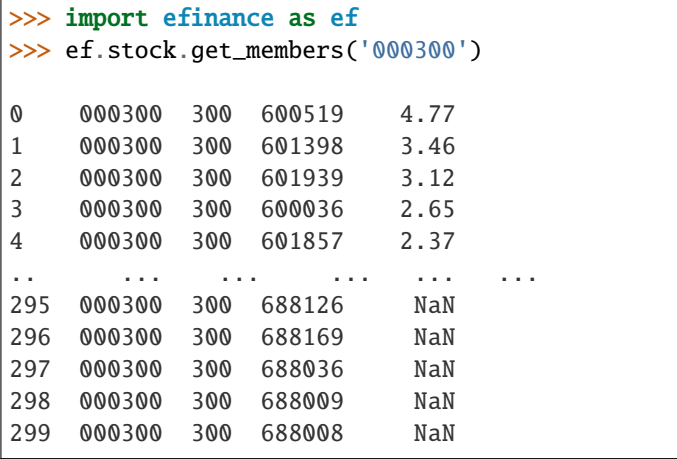

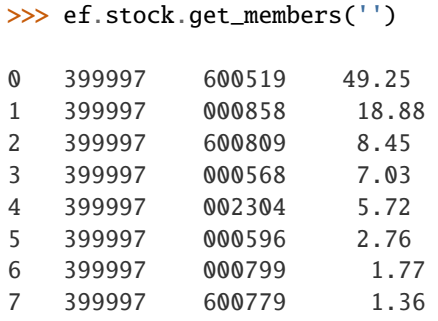

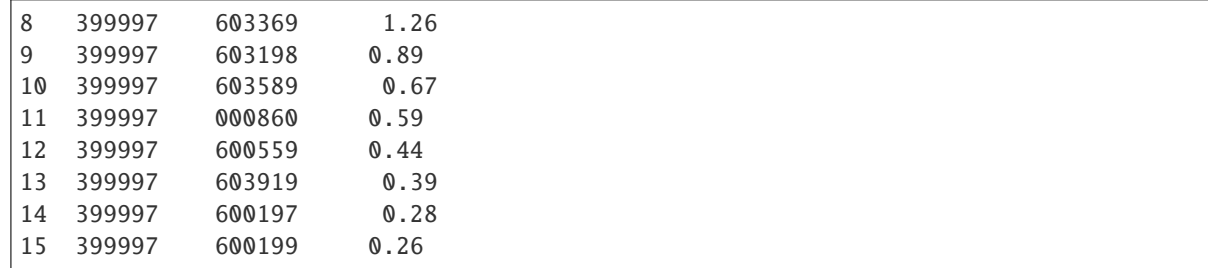

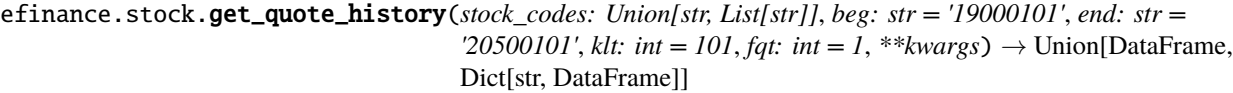

K

## **Parameters**

- stock\_codes (Union[str,List[str]]) –
- beg (str, optional) '19000101' 190011
- end (str, optional) '20500101' 205011
- $klt(int, optional) 101$ 
	- **–** 1 :
	- **–** 5 : 5
	- **–** 15 : 15
	- **–** 30 : 30
	- **–** 60 : 60
	- **–** 101 :
	- **–** 102 :
	- **–** 103 :
- fqt $(int, optional) 1$ 
	- **–** 0 :
	- **–** 1 :
	- **–** 2 :

## **Returns**

#### K

- DataFrame : stock\_codes str
- Dict[str, DataFrame] : stock\_codes List[str]

### **Return type**

Union[DataFrame, Dict[str, DataFrame]]

```
>>> import efinance as ef
\gg # K
>>> ef.stock.get_quote_history('600519')
0 600519 2001-08-27 -89.74 -89.53 -89.08 -90.07 406318 1.
˓→410347e+09 -1.10 0.92 0.83 56.83
1 600519 2001-08-28 -89.64 -89.27 -89.24 -89.72 129647 4.
˓→634630e+08 -0.54 0.29 0.26 18.13
2 600519 2001-08-29 -89.24 -89.36 -89.24 -89.42 53252 1.
˓→946890e+08 -0.20 -0.10 -0.09 7.45
3 600519 2001-08-30 -89.38 -89.22 -89.14 -89.44 48013 1.
˓→775580e+08 -0.34 0.16 0.14 6.72
4 600519 2001-08-31 -89.21 -89.24 -89.12 -89.28 23231 8.
\rightarrow 623100e+07 -0.18 -0.02 -0.02 3.25
... ... ... ... ... ... ... ... ... ␣
˓→ ... ... ... ... ...
4756 600519 2021-07-23 1937.82 1900.00 1937.82 1895.09 47585 9.
˓→057762e+09 2.20 -2.06 -40.01 0.38
4757 600519 2021-07-26 1879.00 1804.11 1879.00 1780.00 98619 1.
˓→789436e+10 5.21 -5.05 -95.89 0.79
4758 600519 2021-07-27 1803.00 1712.89 1810.00 1703.00 86577 1.
˓→523081e+10 5.93 -5.06 -91.22 0.69
4759 600519 2021-07-28 1703.00 1768.90 1788.20 1682.12 85369 1.
˓→479247e+10 6.19 3.27 56.01 0.68
4760 600519 2021-07-29 1810.01 1749.79 1823.00 1734.34 63864 1.
\rightarrow129957e+10 5.01 -1.08 -19.11 0.51
>>> #
\rightarrow stock_df = ef.stock.get_quote_history(['600519','300750'])
>>> type(stock_df)
<class 'dict'>
>>> stock_df.keys()
dict_keys(['300750', '600519'])
>>> stock_df['600519']
0 600519 2001-08-27 -89.74 -89.53 -89.08 -90.07 406318 1.
˓→410347e+09 -1.10 0.92 0.83 56.83
1 600519 2001-08-28 -89.64 -89.27 -89.24 -89.72 129647 4.
˓→634630e+08 -0.54 0.29 0.26 18.13
2 600519 2001-08-29 -89.24 -89.36 -89.24 -89.42 53252 1.
\rightarrow946890e+08 -0.20 -0.10 -0.09 7.45
3 600519 2001-08-30 -89.38 -89.22 -89.14 -89.44 48013 1.
```
˓<sup>→</sup>775580e+08 -0.34 0.16 0.14 6.72 4 600519 2001-08-31 -89.21 -89.24 -89.12 -89.28 23231 8.  $\rightarrow$  623100e+07 -0.18 -0.02 -0.02 3.25 ... ... ... ... ... ... ... ... ... ␣ ˓<sup>→</sup> ... ... ... ... ... 4756 600519 2021-07-23 1937.82 1900.00 1937.82 1895.09 47585 9. ˓<sup>→</sup>057762e+09 2.20 -2.06 -40.01 0.38 4757 600519 2021-07-26 1879.00 1804.11 1879.00 1780.00 98619 1. ˓<sup>→</sup>789436e+10 5.21 -5.05 -95.89 0.79

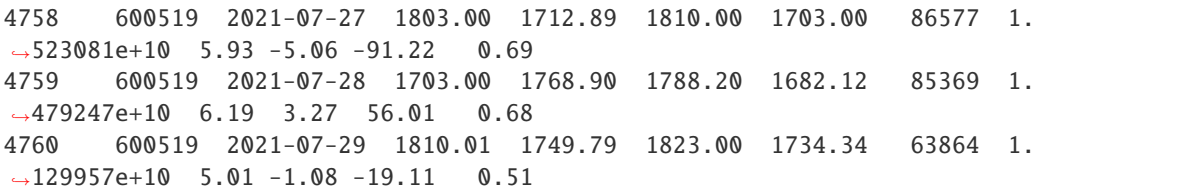

efinance.stock.get\_quote\_snapshot(*stock\_code: str*) → Series

**Parameters** stock\_code (str) –

**Return type** Series

**Examples**

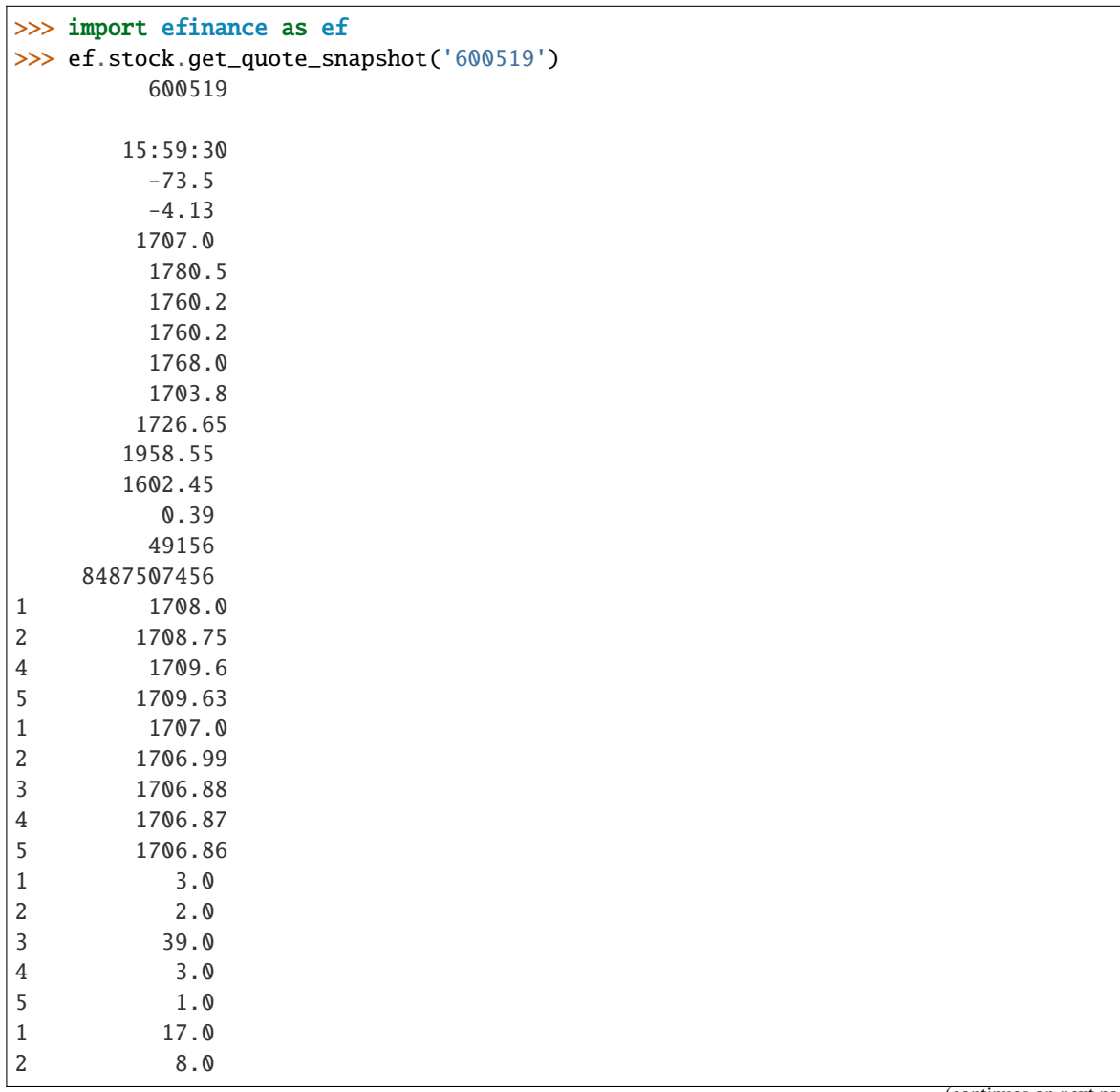

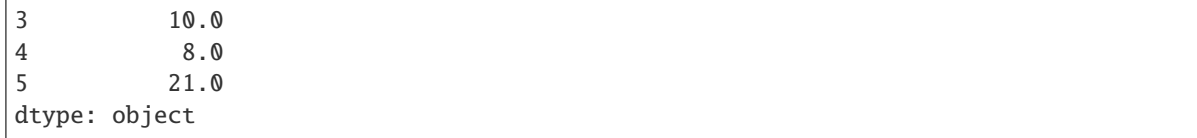

efinance.stock.get\_realtime\_quotes(*fs: Union[str, List[str]] = None*, *\*\*kwargs*) → DataFrame

## **Parameters**

fs (Union[str, List[str]], optional) –

- None A
- 'A' A
- 'A' A
- 'A' A
- A A
- $\bullet$   $\rightarrow$   $\rightarrow$
- ''
- ''
- 
- ''
- ''
- ''
- ''
- ''
- ''
- ''
- ''
- ''
- $\bullet$   $\bullet$   $\bullet$
- $\bullet$   $\bullet$   $\bullet$   $\bullet$
- 
- $\bullet$  . If  $\mathcal{F}$
- 'ETF' ETF
- 'LOF' LOF

# **Returns**

**Return type** DataFrame

**Raises**

KeyError – fs

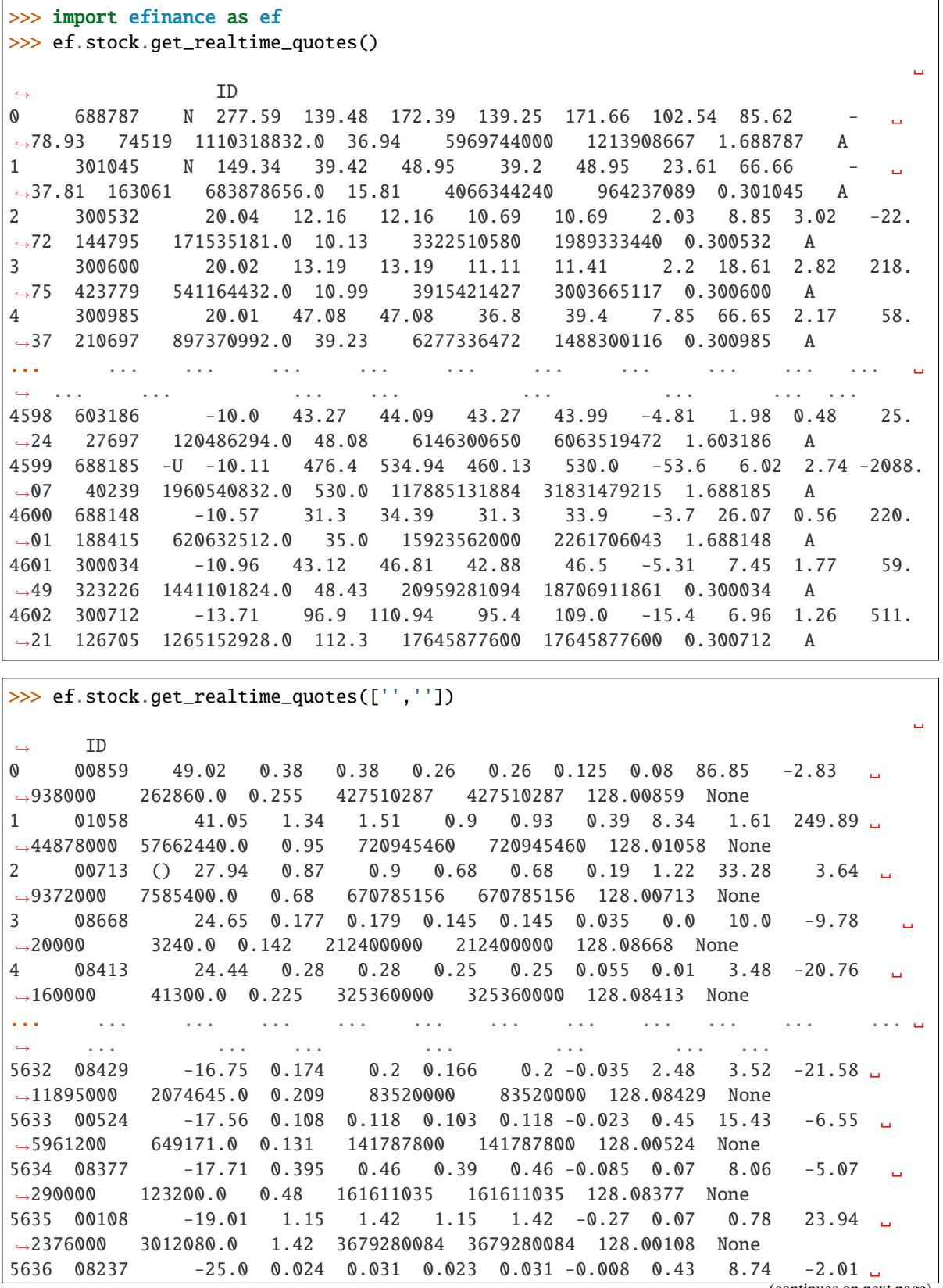

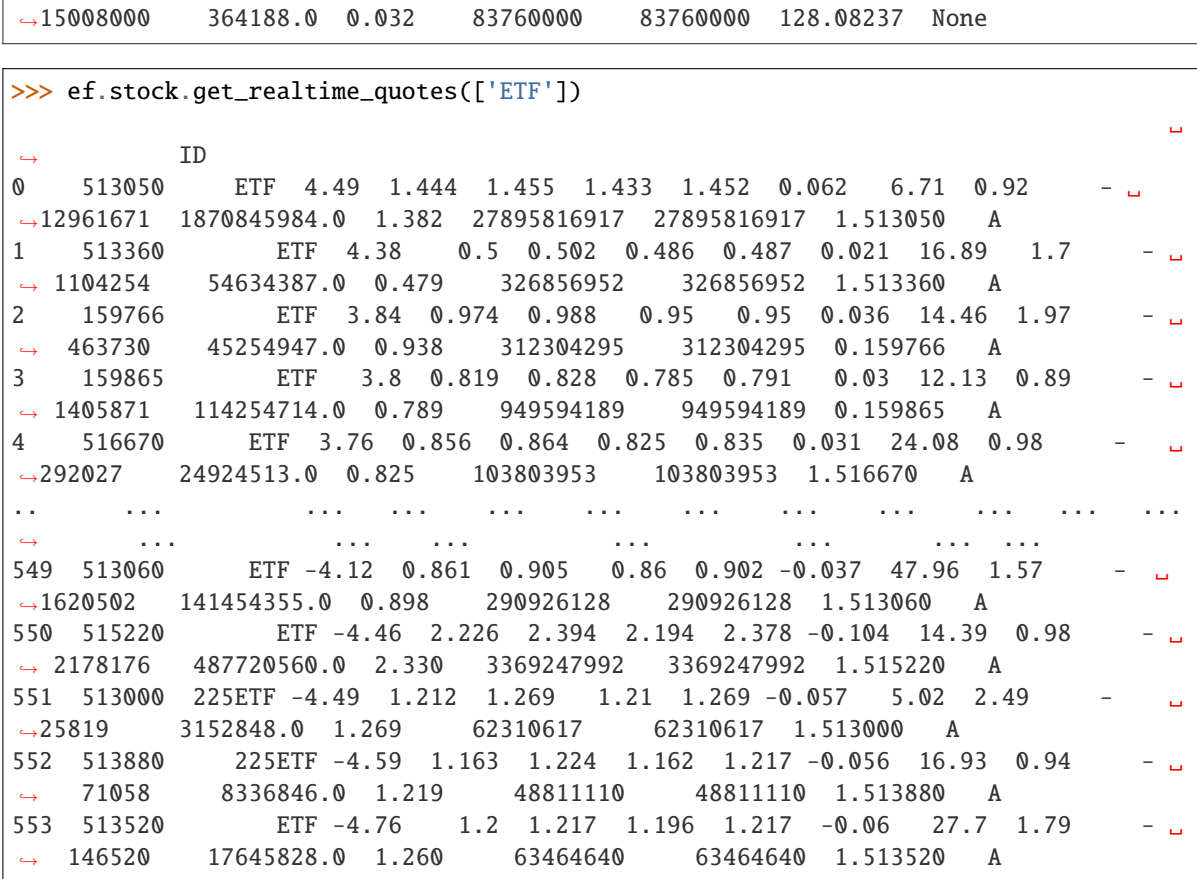

## **Notes**

efinance.stock.get\_today\_bill(*stock\_code: str*) → DataFrame

**Parameters** stock\_code (str) –

**Returns**

**Return type** DataFrame

# **Examples**

```
>>> import efinance as ef
>>> ef.stock.get_today_bill('600519')
0 600519 2021-07-29 09:31 -3261705.0 -389320.0 3651025.0 -12529658.0 ␣
\rightarrow9267953.0
1 600519 2021-07-29 09:32 6437999.0 -606994.0 -5831006.0 -42615994.0 ␣
˓→49053993.0
```

```
2 600519 2021-07-29 09:33 13179707.0 -606994.0 -12572715.0 -85059118.0 ␣
\rightarrow98238825.0
3 600519 2021-07-29 09:34 15385244.0 -970615.0 -14414632.0 -86865209.0 ␣
\rightarrow102250453.0
4 600519 2021-07-29 09:35 7853716.0 -970615.0 -6883104.0 -75692436.0 ␣
\rightarrow83546152.0
.. ... ... ... ... ... ... ␣
      \sim ...
235 600519 2021-07-29 14:56 -918956019.0 -1299630.0 920255661.0 -397127393.0 -
\rightarrow521828626.0
236 600519 2021-07-29 14:57 -920977761.0 -2319213.0 923296987.0 -397014702.0 -
\rightarrow523963059.0
237 600519 2021-07-29 14:58 -920984196.0 -2312233.0 923296442.0 -395974137.0 -
\rightarrow525010059.0
238 600519 2021-07-29 14:59 -920984196.0 -2312233.0 923296442.0 -395974137.0 -
\rightarrow525010059.0
239 600519 2021-07-29 15:00 -920984196.0 -2312233.0 923296442.0 -395974137.0 -
\rightarrow525010059.0
```
efinance.stock.get\_top10\_stock\_holder\_info(*stock\_code: str*, *top: int = 4*) → DataFrame

### **Parameters**

```
• stock_code (str) –
```

```
• top (int, optional) – top 10, 4
```
**Returns**

10

**Return type**

DataFrame

## **Examples**

```
>>> import efinance as ef
>>> ef.stock.get_top10_stock_holder_info('600519',top = 1)
0 600519 2021-03-31 80010298 () 6.783 54.00%
1 600519 2021-03-31 80637337 9594 7.64% -841.1 -
\rightarrow8.06%
2 600519 2021-03-31 80732941 5700 4.54% -182.7 -3.11%
3 600519 2021-03-31 80010302 2781 2.21% --
4 600519 2021-03-31 80475097 1079 0.86% --
5 600519 2021-03-31 80188285 803.9 0.64% -91 0.
˓→00%
6\quad 600519 2021-03-31 78043999 - 502.1 0.40%
7 600519 2021-03-31 70400207 ---005L-CT001 434.1 0.35% 44.72 11.48%
8 600519 2021-03-31 005827 - 432 0.34% --
9 600519 2021-03-31 78083830 - 416.1 0.33%
```
# **Fund**

efinance.fund.get\_base\_info(*fund\_codes: Union[str, List[str]]*) → Union[Series, DataFrame]

## **Parameters**

fund\_codes (Union[str, List[str]]) - 6 6

**Returns**

- Series : ( fund\_codes )
- DataFrane : ( fund\_codes )

### **Return type**

Union[Series, DataFrame]

# **Raises**

TypeError – fund\_codes

# **Examples**

```
>>> import efinance as ef
>>> ef.fund.get_base_info('161725')
                                  161725
                          (LOF)A
                             2015-05-27
                                   -6.03
                                  1.1959
                           2021-07-30
```
dtype: object

```
>>> #
>>> ef.fund.get_base_info(['161725','005827'])
\rightarrow6.38it/s]
0 005827 2018-09-05 -2.98 2.4967 2021-07-30 A+H
1 161725 (LOF)A 2015-05-27 -6.03 1.1959 2021-07-30
```
efinance.fund.get\_fund\_codes(*ft: str = None*) → DataFrame

## **Parameters**

ft  $(str, optional)$  – • 'zq' :  $\bullet$  'gp': • 'etf' : ETF • 'hh' :  $\cdot$  'zs':

• 'fof' : FOF

 $00:00, \_$ 

- 'qdii': QDII
- None :

**Returns**

**Return type** DataFrame

# **Examples**

```
>>> import efinance as ef
>>> #
>>> ef.fund.get_fund_codes()
>>> #
>>> ef.fund.get_fund_codes(ft = 'gp')
0 003834
1 005669
2 004040 A
3 517793 1.20%
4 004041 C
... ... ...
1981 012503 50ETFA
1982 012517 ETFC
1983 012600 C
1984 011043 C
1985 012516 ETFA
```
efinance.fund.get\_industry\_distribution(*fund\_code: str*, *dates: Union[str, List[str]] = None*) → DataFrame

### **Parameters**

- fund\_code  $(str) 6$
- dates (Union[str, List[str]], optional)
	- **–** None :
	- **–** '2020-01-01' :
- **–** ['2020-12-31' ,'2019-12-31'] :

# **Returns**

**Return type** DataFrame

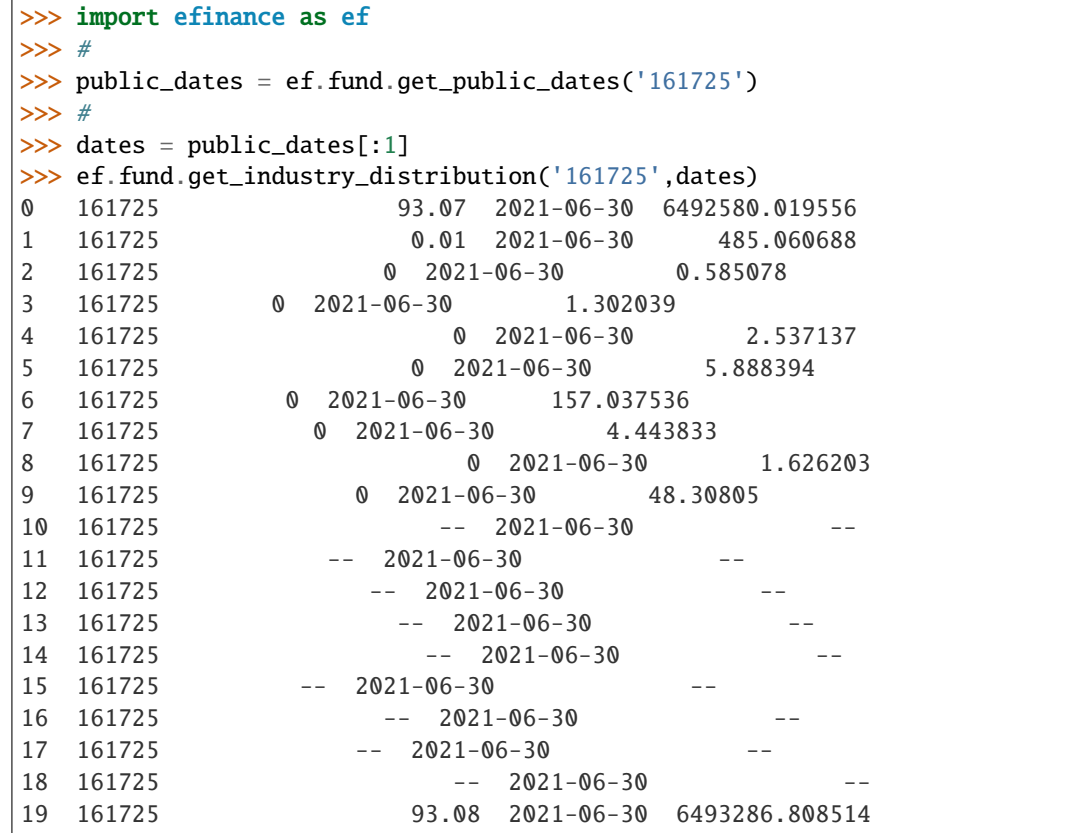

efinance.fund.get\_invest\_position(*fund\_code: str*, *dates: Union[str, List[str]] = None*) → DataFrame

## **Parameters**

- fund\_code  $(str)$  –
- dates (Union[str, List[str]], optional)
	- **–** None :
	- **–** '2020-01-01' :
	- **–** ['2020-12-31' ,'2019-12-31'] :

# **Returns**

**Return type** DataFrame

```
>>> import efinance as ef
>> #
>>> ef.fund.get_invest_position('161725')
0 161725 600519 16.78 1.36 2022-03-31
1 161725 600809 15.20 0.52 2022-03-31
2 161725 000568 14.57 -0.89 2022-03-31
3 161725 000858 12.83 -1.26 2022-03-31
4 161725 002304 11.58 0.91 2022-03-31
5 161725 603369 3.75 -0.04 2022-03-31
6 161725 000799 3.40 -0.91 2022-03-31
7 161725 000596 3.27 -0.24 2022-03-31
8 161725 600779 2.59 -0.26 2022-03-31
9 161725 603589 2.30 -0.38 2022-03-31
>> # 2
>>> public_dates = ef.fund.get_public_dates('161725')
>>> ef.fund.get_invest_position('161725',public_dates[:2])
0 161725 600519 16.78 1.36 2022-03-31
1 161725 600809 15.20 0.52 2022-03-31
2 161725 000568 14.57 -0.89 2022-03-31
3 161725 000858 12.83 -1.26 2022-03-31
4 161725 002304 11.58 0.91 2022-03-31
5 161725 603369 3.75 -0.04 2022-03-31
6 161725 000799 3.40 -0.91 2022-03-31
7 161725 000596 3.27 -0.24 2022-03-31
8 161725 600779 2.59 -0.26 2022-03-31
9 161725 603589 2.30 -0.38 2022-03-31
10 161725 000568 15.46 0.57 2021-12-31
11 161725 600519 15.42 0.63 2021-12-31
12 161725 600809 14.68 -1.72 2021-12-31
13 161725 000858 14.09 0.87 2021-12-31
14 161725 002304 10.67 -1.34 2021-12-31
15 161725 000799 4.31 0.09 2021-12-31
16 161725 603369 3.79 0.81 2021-12-31
17 161725 000596 3.51 -0.69 2021-12-31
18 161725 600779 2.85 -0.41 2021-12-31
19 161725 603589 2.68 2.68 2021-12-31
```
efinance.fund.get\_pdf\_reports( $\lim_{\Delta t \to 0} \frac{1}{\Delta t}$  *code: str*,  $\max_{\Delta t \to 0} \frac{1}{\Delta t}$  *count: int = 12*, *save\_dir: str = 'pdf'*)  $\to$  None

pdf

**Parameters**

- fund\_code  $(str) 6$
- $max_count(int, optional) pdf(), 12$
- save\_dir  $(str, optional) pdf, 'pdf'$

```
>>> import efinance as ef
>>> # 161725 pdf
>>> ef.fund.get_pdf_reports('161725',max_count = 2)
161725 pdf pdf/161725
```
efinance.fund.get\_period\_change(*fund\_code: str*) → DataFrame

### **Parameters**

fund\_code  $(str) - 6$ 

**Returns**

**Return type** DataFrame

**Examples**

```
>>> import efinance as ef
>>> ef.fund.get_period_change('161725')
0 161725 -6.28 0.07 1408 1409
1 161725 10.85 5.82 178 1382
2 161725 25.32 7.10 20 1332
3 161725 22.93 10.39 79 1223
4 161725 103.76 33.58 7 1118
5 161725 166.59 55.42 9 796
6 161725 187.50 48.17 2 611
7 161725 519.44 61.62 1 389
8 161725 6.46 5.03 423 1243
9 161725 477.00
```
efinance.fund.get\_public\_dates( $fund\ code: str$ )  $\rightarrow$  List[str]

**Parameters**

fund\_code  $(str) - 6$ 

**Returns**

**Return type** List[str]

# **Examples**

```
>>> import efinance as ef
>>> public_dates = ef.fund.get_public_dates('161725')
>> # 5
>>> public_dates[:5]
['2021-03-31', '2021-01-08', '2020-12-31', '2020-09-30', '2020-06-30']
```
efinance.fund.get\_quote\_history(*fund\_code: str*, *pz: int = 40000*) → DataFrame

## **Parameters**

- fund\_code  $(str) 6$
- pz (int, optional) –,  $40000$

**Returns**

**Return type** DataFrame

## **Examples**

```
>>> import efinance as ef
>>> ef.fund.get_quote_history('161725')
0 2021-06-11 1.5188 3.1499 -3.09
1 2021-06-10 1.5673 3.1984 1.69
2 2021-06-09 1.5412 3.1723 0.11
3 2021-06-08 1.5395 3.1706 -6.5
4 2021-06-07 1.6466 3.2777 1.61
... ... ... ... ...
1469 2015-06-08 1.0380 1.0380 2.5692
1470 2015-06-05 1.0120 1.0120 1.5045
1471 2015-06-04 0.9970 0.9970 --
1472 2015-05-29 0.9950 0.9950 --
1473 2015-05-27 1.0000 1.0000 --
```
efinance.fund.get\_realtime\_increase\_rate(*fund\_codes: Union[List[str], str]*) → DataFrame

```
Parameters
   fund_codes (Union[List[str], str]) - 66
```
**Returns**

**Return type** DataFrame

## **Examples**

```
>>> import efinance as ef
>>> #
>>> ef.fund.get_realtime_increase_rate('161725')
0 161725 (LOF)A 2.8856 2021-09-07 2021-09-07 15:00 0.64
```

```
>>> #
>>> ef.fund.get_realtime_increase_rate(['161725','005827'])
0 161725 (LOF)A 2.8856 2021-09-07 2021-09-07 15:00 0.64
1 005827 2.5704 2021-09-07 2021-09-07 15:00 0.67
```
efinance.fund.get\_types\_percentage(*fund\_code: str*, *dates: Optional[Union[List[str], str]] = None*) → DataFrame

**Parameters**

- fund\_code  $(str) 6$
- dates (Union [List [str], str, None])  $-$  (dates)
	- **–** None :
	- **–** '2020-01-01' :

**–** ['2020-12-31' ,'2019-12-31'] :

## **Returns**

**Return type**

DataFrame

## **Examples**

```
>>> import efinance as ef
>>> #
>>> public_dates = ef.fund.get_public_dates('005827')
>>> #
>>> dates = public_dates[:2]
>>> ef.fund.get_types_percentage('005827',dates)
                 ()
0 005827 94.4 -- 6.06 880.1570625231 0
0 005827 94.09 -- 7.63 677.007455712 0
```
# **Bond**

efinance.bond.get\_all\_base\_info()  $\rightarrow$  DataFrame

### **Returns**

**Return type** DataFrame

## **Examples**

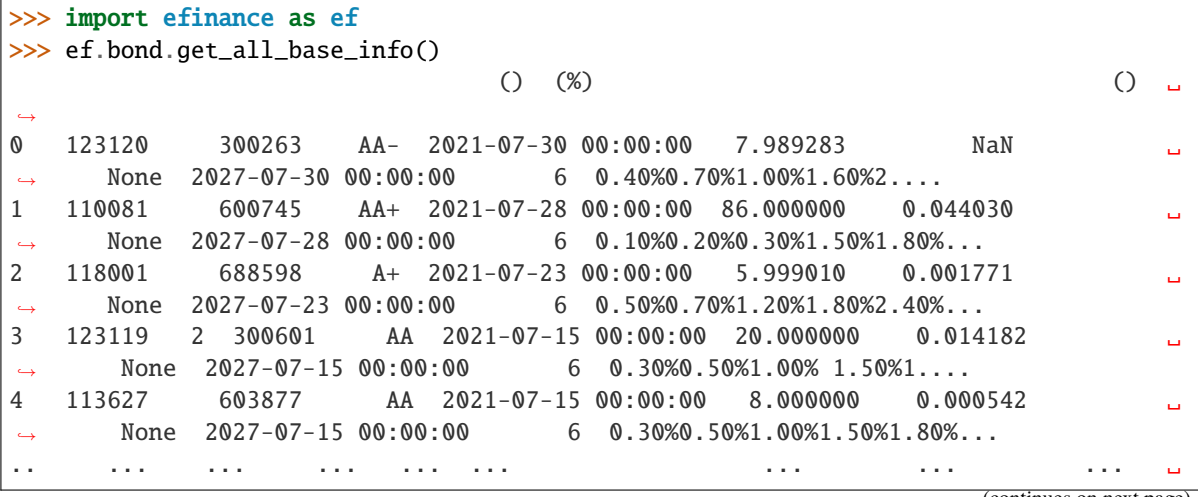

˓<sup>→</sup> ... ... ... ␣ ˓<sup>→</sup> ... 80 110227 600227 AAA 2007-10-10 00:00:00 4.500000 0.158854 2007-10- ˓<sup>→</sup>23 00:00:00 2009-05-25 00:00:00 1.6192 : 1.5%1.8%2.... 81 126006 07 600548 AAA 2007-10-09 00:00:00 15.000000 0.290304 2007-10- ˓<sup>→</sup>30 00:00:00 2013-10-09 00:00:00 6 ␣  $ightharpoonup$  None 82 110971 600971 AAA 2007-09-24 00:00:00 4.000000 5.311774 2007-10-  $\rightarrow$ 12 00:00:00 2009-12-21 00:00:00 2.2484 :1.5%,1.8%,2.1%,2... 83 110567 600567 AA 2007-09-05 00:00:00 4.700000 0.496391 2007-09-  $\rightarrow$ 17 00:00:00 2010-02-01 00:00:00 2.4055 :1.4%,1.7%,2.... 84 110026 600026 AAA 2007-07-02 00:00:00 20.000000 1.333453 2007-07-  $\rightarrow$ 12 00:00:00 2008-03-27 00:00:00 0.737 :1.84%,2.05%,2.26%,2.47%,...

efinance.bond.get\_base\_info(*bond\_codes: Union[str, List[str]]*)  $\rightarrow$  Union[DataFrame, Series]

#### **Parameters**

bond\_codes (Union[str, List[str]]) –

**Returns**

- DataFrame : bond\_codes
- Series : bond\_codes

### **Return type**

Union[DataFrame, Series]

### **Examples**

```
>>> import efinance as ef
>> #
>>> ef.bond.get_base_info('123111')
                               123111
                                3
                               300059
                                AA+
                       2021-04-07 00:00:00
() 158
(%) 0.05877
                       2021-04-23 00:00:00
                       2027-04-07 00:00:00
() 6
      0.2%0.3%0.4%0.8%1.8%2.0%
dtype: object
```
>>> >>> bond\_codes = ['123111','113050'] >>> ef.bond.get\_base\_info(bond\_codes) ... () ␣

```
˓→
0 113050 601009 ... 2021-07-01 00:00:00 2027-06-15 00:00:00 6 0.20%0.
˓→40%0.70%1.20%
1.70%...
1 123111 3 300059 ... 2021-04-23 00:00:00 2027-04-07 00:00:00 6 0.2
˓→%0.3%0.4%0.8%
1.8%2.0%
```
efinance.bond.get\_deal\_detail(*bond\_code: str*, *max\_count: int = 1000000*, *\*\*kwargs*) → DataFrame

### **Parameters**

```
• bond_code (str) –
```

```
• max_count(int, optional) -, 1000000
```
**Returns**

**Return type** DataFrame

## **Examples**

```
>>> import efinance as ef
>>> ef.bond.get_deal_detail('113050')
0 113050 09:15:30 122.44 122.60 21 0
1 113050 09:17:07 122.44 122.60 21 0
2 113050 09:20:52 122.44 122.60 21 0
3 113050 09:22:34 122.44 122.60 21 0
4 113050 09:23:35 122.44 122.56 21 0
... ... ... ... ... ... ... ..
1720 113050 14:58:49 122.44 121.87 1 0
1721 113050 14:58:52 122.44 121.87 5 0
1722 113050 14:59:01 122.44 121.88 4 0
1723 113050 14:59:31 122.44 121.82 130 0
1724 113050 15:00:00 122.44 121.82 50 0
```
efinance.bond.get\_history\_bill(*bond\_code: str*) → DataFrame

### **Parameters**

bond\_code  $(str)$  –

**Returns**

**Return type** DataFrame

```
>>> import efinance as ef
>>> ef.bond.get_history_bill('123111')
```

```
efinance.bond.get_quote_history(bond_codes: Union[str, List[str]], beg: str = '19000101', end: str =
                                            \langle 20500101 \rangle, klt: int = 101, fqt: int = 1, **kwargs) \rightarrow Union[DataFrame,
                                            Dict[str, DataFrame]]
```
K

**Parameters**

• bond\_codes (Union [str, List [str]]) -

- beg (str, optional) '19000101' 190011
- end (str, optional) '20500101' 205011
- $klt(int, optional) 101$
- **–** 1 : **–** 5 : 5 **–** 15 : 15 **–** 30 : 30 **–** 60 : 60 **–** 101 : **–** 102 : **–** 103 : •  $fqt(int, optional) - 1$ 
	- **–** 0 :
	- **–** 1 :
	- **–** 2 :

**Returns**

# K

- DataFrame : codes str
- Dict[str, DataFrame] : bond\_codes List[str]

## **Return type**

Union[DataFrame, Dict[str, DataFrame]]

```
>>> import efinance as ef
>> # K
>>> ef.bond.get_quote_history('123111')
0 3 123111 2021-04-23 130.000 130.000 130.000 130.000 1836427 2.
˓→387355e+09 0.00 30.00 30.000 11.62
1 3 123111 2021-04-26 130.353 130.010 133.880 125.110 8610944 1.
˓→126033e+10 6.75 0.01 0.010 54.50
2 3 123111 2021-04-27 129.000 129.600 130.846 128.400 1820766 2.
˓→357472e+09 1.88 -0.32 -0.410 11.52
3 3 123111 2021-04-28 129.100 130.770 131.663 128.903 1467727 1.
˓→921641e+09 2.13 0.90 1.170 9.29
4 3 123111 2021-04-29 130.690 131.208 133.150 130.560 1156934 1.
˓→525974e+09 1.98 0.33 0.438 7.32
.. ... ... ... ... ... ... ... ... ␣
→... ... ... ... ... ... ...
72 3 123111 2021-08-09 159.600 159.300 162.990 158.690 596124 9.
˓→585751e+08 2.69 -0.34 -0.550 3.77
73 3 123111 2021-08-10 159.190 160.950 161.450 157.000 517237 8.
˓→234596e+08 2.79 1.04 1.650 3.27
74 3 123111 2021-08-11 161.110 159.850 162.300 159.400 298906 4.
˓→800711e+08 1.80 -0.68 -1.100 1.89
75 3 123111 2021-08-12 159.110 158.290 160.368 158.010 270641 4.
˓→298100e+08 1.48 -0.98 -1.560 1.71
76 3 123111 2021-08-13 158.000 158.358 160.290 157.850 250059 3.
˓→975513e+08 1.54 0.04 0.068 1.58
```
efinance.bond.get\_realtime\_quotes(*\*\*kwargs*) → DataFrame

### **Returns**

**Return type**

DataFrame

## **Examples**

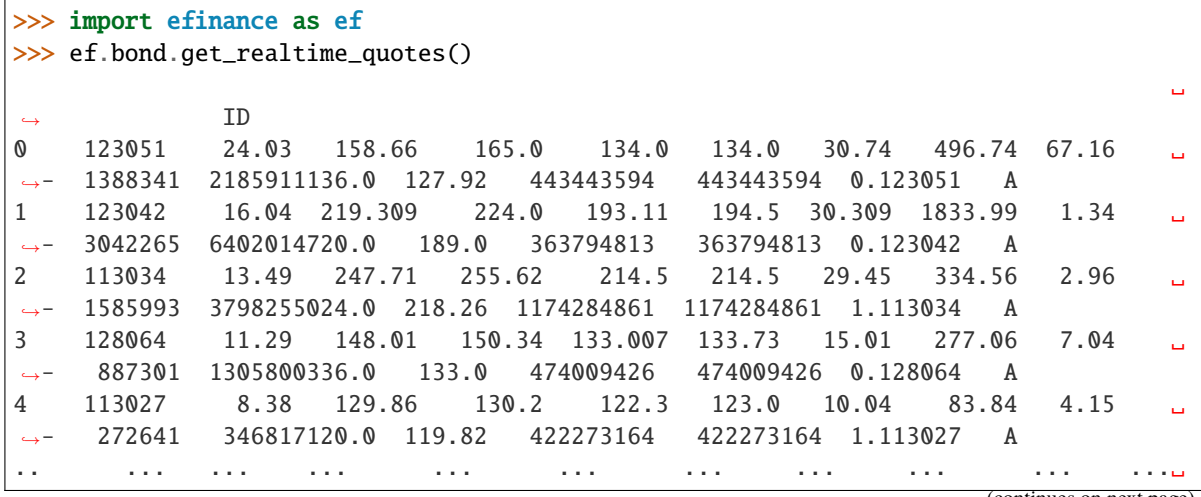

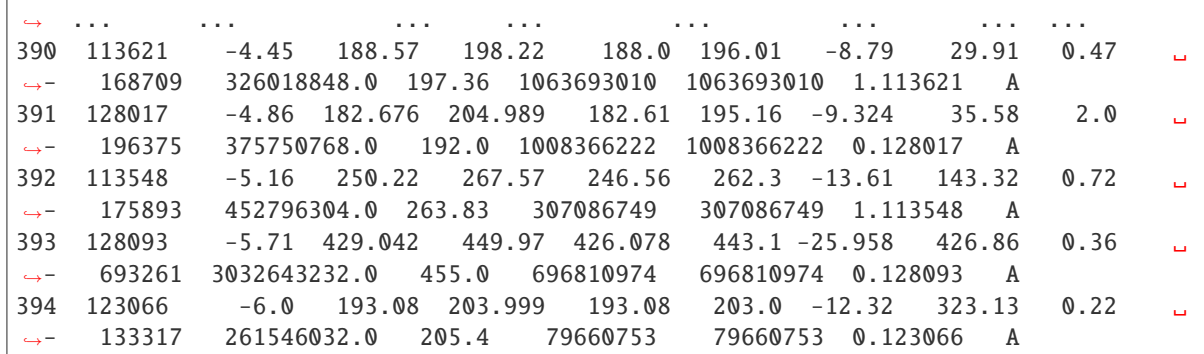

efinance.bond.get\_today\_bill(*bond\_code: str*) → DataFrame

### **Parameters**

bond\_code  $(str)$  –

### **Returns**

**Return type**

DataFrame

# **Examples**

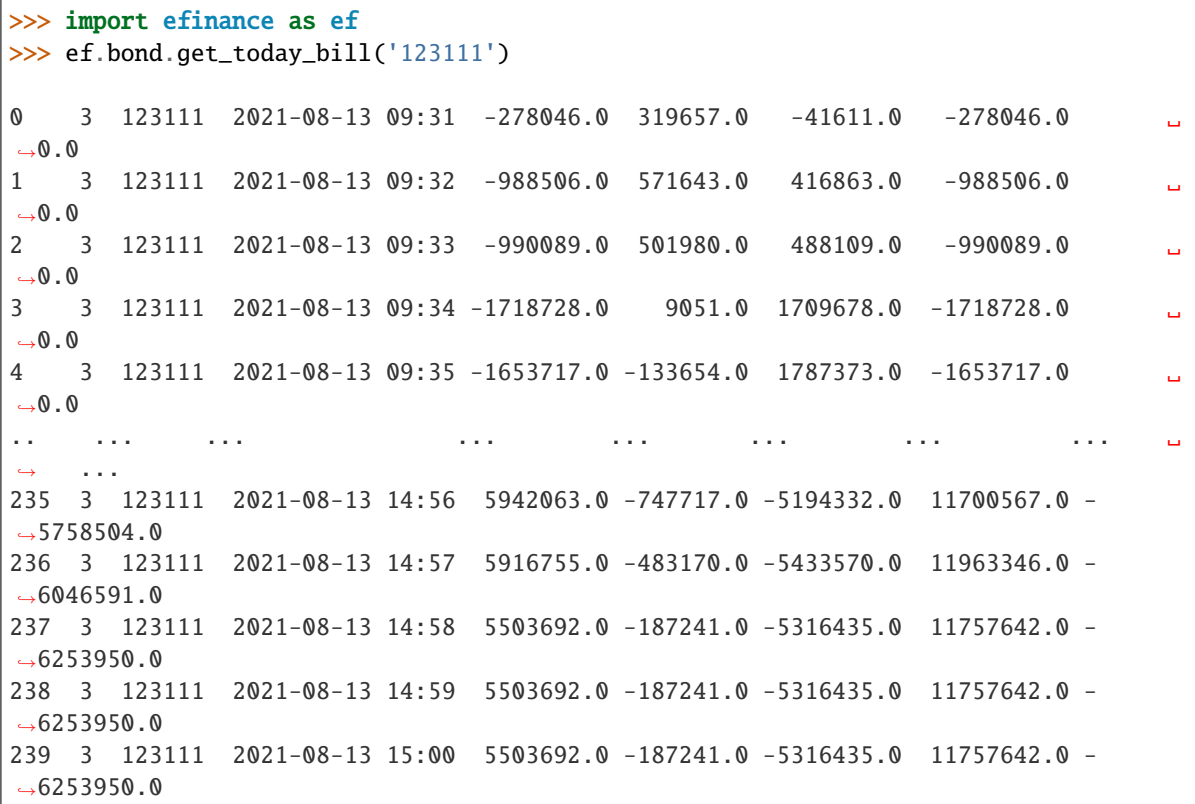

# **Futures**

efinance.futures.get\_deal\_detail(*quote\_id: str*, *max\_count: int = 1000000*) → DataFrame

**Parameters**

• quote\_id  $(str)$  – ID

•  $max_count(int, optional) -$ , 1000000

**Returns**

**Return type** DataFrame

## **Notes**

ID efinance.futures.get\_futures\_base\_info

## **Examples**

```
>>> import efinance as ef
>>> ef.futures.get_deal_detail('115.ZCM',3)
0 ZCM 21:00:00 0.0 879.0 23 0.0
1 ZCM 21:00:00 0.0 879.0 0 -373.0
2 ZCM 21:00:00 0.0 879.0 0 0.0
```
efinance.futures.get\_futures\_base\_info()  $\rightarrow$  DataFrame

## **Returns**

**Return type** DataFrame

## **Examples**

```
>>> import efinance as ef
>>> ef.futures.get_futures_base_info()
             ID
0 ZCM 115.ZCM
1 ZC201 201 115.ZC201
2 jm 114.jm
3 j2201 2201 114.j2201
4 jmm 114.jmm
.. ... ... ... ...
846 jm2109 2109 114.jm2109
847 071108 IH2108 8.071108
848 070131 IH 8.070131
849 070120 IH 8.07012
850 lu2109 2109 142.lu2109
```
### <span id="page-72-0"></span>**Notes**

```
ID efinance.futures.get_quote_history
```
efinance.futures.get\_quote\_history(*quote\_ids: Union[str, List[str]]*, *beg: str = '19000101'*, *end: str =*  $\langle 20500101 \rangle$ , *klt: int* = 101, *fqt: int* = 1, \*\**kwargs*)  $\rightarrow$  DataFrame

#### **Parameters**

• quote\_ids (Union[str, List[str]]) – ID • beg (str, optional) – '19000101' 190011 • end (str, optional) – '20500101' 205011 • klt (int, optional) – 101 **–** 1 : **–** 5 : 5 **–** 15 : 15 **–** 30 : 30 **–** 60 : 60 **–** 101 : **–** 102 : **–** 103 : • fqt $(int, optional) - 1$ **–** 0 : **–** 1 : **–** 2 : **Returns**

### K

- DataFrame : secids str
- Dict[str, DataFrame] : quote\_ids List[str]

### **Return type**

Union[DataFrame, Dict[str, DataFrame]]

### **Examples**

```
>>> import efinance as ef
>>> # ID
>>> quote_ids = ef.futures.get_realtime_quotes()['ID']
\gg # ID(ID)
\gg quote_id = quote_ids[0]
>>> # ID
>>> quote_ids[0]
'115.ZCM'
\gg # ID K
```
(continues on next page)

(continued from previous page)

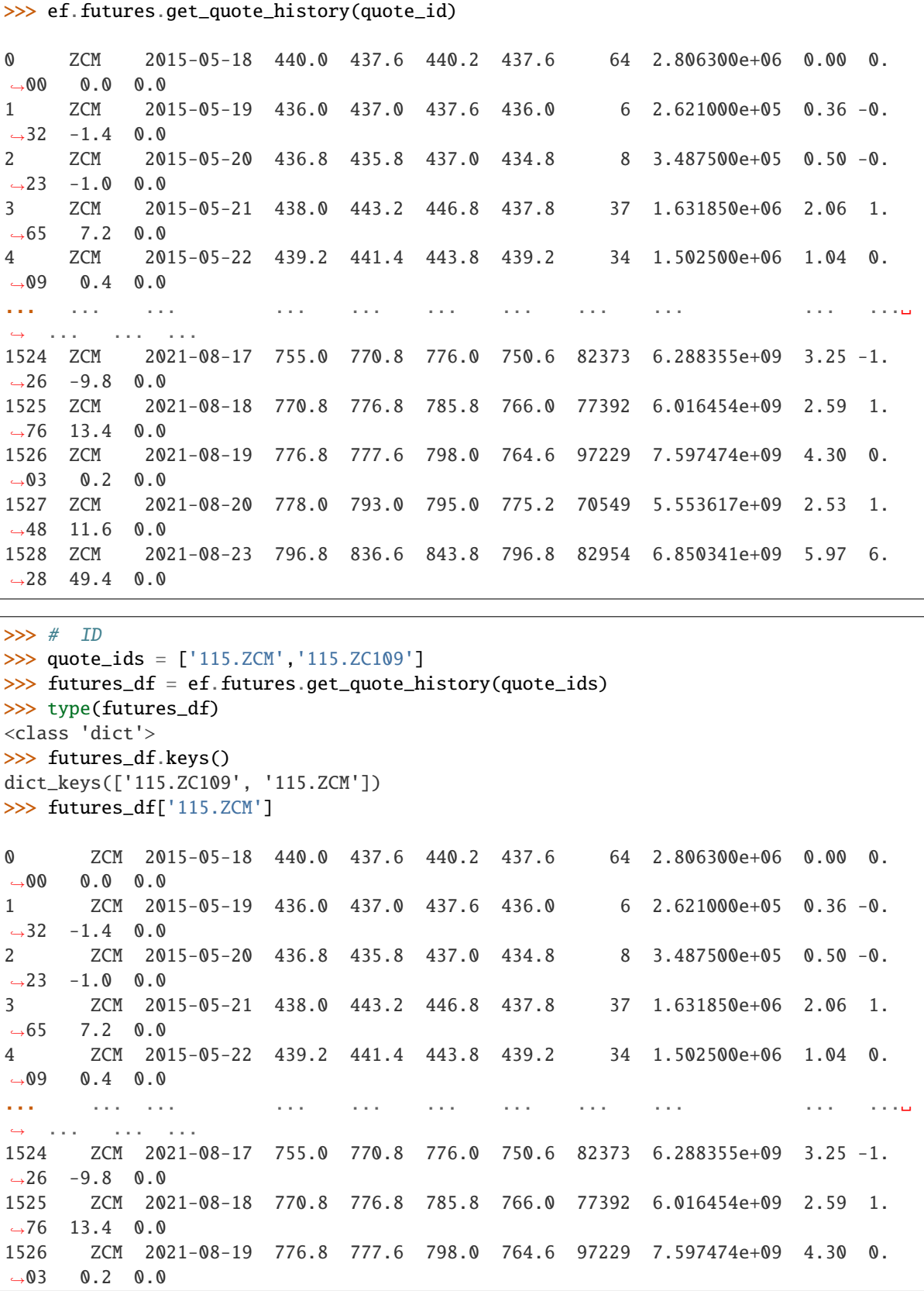

(continues on next page)

(continued from previous page)

```
1527 ZCM 2021-08-20 778.0 793.0 795.0 775.2 70549 5.553617e+09 2.53 1.
-48 11.6 0.0
1528 ZCM 2021-08-23 796.8 836.6 843.8 796.8 82954 6.850341e+09 5.97 6.
\rightarrow28 49.4 0.0
```
efinance.futures.get\_realtime\_quotes()  $\rightarrow$  DataFrame

#### **Returns**

#### **Return type** DataFrame

**Examples**

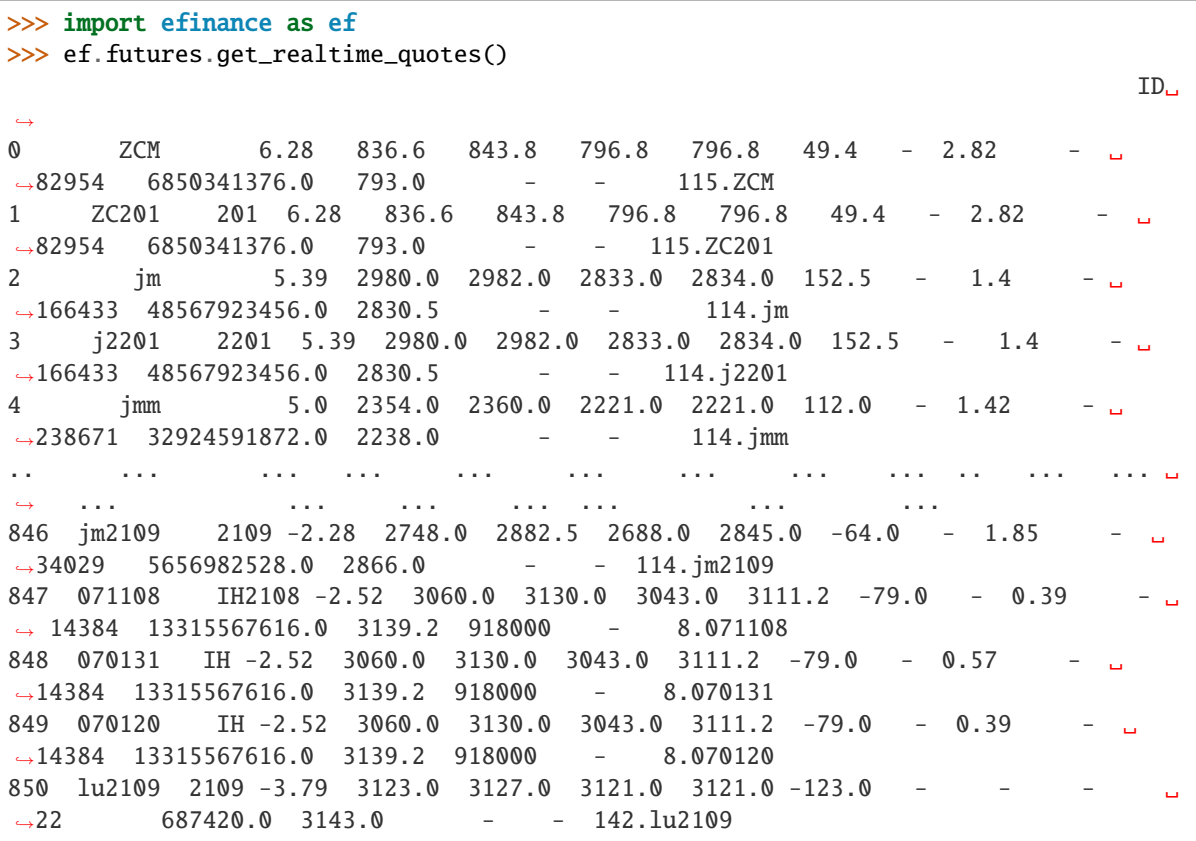

## **Notes**

ID, efinance.futures.get\_realtime\_quotes efinance.futures.get\_quote\_history K

# **PYTHON MODULE INDEX**

e

efinance.bond, [62](#page-65-0) efinance.fund, [56](#page-59-0) efinance.futures, [68](#page-71-0) efinance.stock, [38](#page-41-0)

## **INDEX**

## E

efinance.bond module, [62](#page-65-1) efinance.fund module, [56](#page-59-1) efinance.futures module, [68](#page-71-1) efinance.stock module, [38](#page-41-1)

## G

get\_all\_base\_info() (*in module efinance.bond*), [62](#page-65-1) get\_all\_company\_performance() (*in module efinance.stock*), [38](#page-41-1) get\_all\_report\_dates() (*in module efinance.stock*), [40](#page-43-0) get\_base\_info() (*in module efinance.bond*), [63](#page-66-0) get\_base\_info() (*in module efinance.fund*), [56](#page-59-1) get\_base\_info() (*in module efinance.stock*), [41](#page-44-0) get\_belong\_board() (*in module efinance.stock*), [42](#page-45-0) get\_daily\_billboard() (*in module efinance.stock*), [42](#page-45-0) get\_deal\_detail() (*in module efinance.bond*), [64](#page-67-0) get\_deal\_detail() (*in module efinance.futures*), [68](#page-71-1) get\_deal\_detail() (*in module efinance.stock*), [44](#page-47-0) get\_fund\_codes() (*in module efinance.fund*), [56](#page-59-1) get\_futures\_base\_info() (*in module efinance.futures*), [68](#page-71-1) get\_history\_bill() (*in module efinance.bond*), [64](#page-67-0) get\_history\_bill() (*in module efinance.stock*), [45](#page-48-0) get\_industry\_distribution() (*in module efinance.fund*), [57](#page-60-0) get\_invest\_position() (*in module efinance.fund*), [58](#page-61-0) get\_latest\_holder\_number() (*in module efinance.stock*), [45](#page-48-0) get\_latest\_ipo\_info() (*in module efinance.stock*), [47](#page-50-0) get\_latest\_quote() (*in module efinance.stock*), [47](#page-50-0) get\_members() (*in module efinance.stock*), [48](#page-51-0) get\_pdf\_reports() (*in module efinance.fund*), [59](#page-62-0) get\_period\_change() (*in module efinance.fund*), [60](#page-63-0) get\_public\_dates() (*in module efinance.fund*), [60](#page-63-0) get\_quote\_history() (*in module efinance.bond*), [65](#page-68-0) get\_quote\_history() (*in module efinance.fund*), [60](#page-63-0)

- get\_quote\_history() (*in module efinance.futures*), [69](#page-72-0) get\_quote\_history() (*in module efinance.stock*), [49](#page-52-0) get\_quote\_snapshot() (*in module efinance.stock*), [51](#page-54-0) get\_realtime\_increase\_rate() (*in module efinance.fund*), [61](#page-64-0) get\_realtime\_quotes() (*in module efinance.bond*), [66](#page-69-0) get\_realtime\_quotes() (*in module efinance.futures*), [71](#page-74-0) get\_realtime\_quotes() (*in module efinance.stock*), [52](#page-55-0) get\_today\_bill() (*in module efinance.bond*), [67](#page-70-0) get\_today\_bill() (*in module efinance.stock*), [54](#page-57-0) get\_top10\_stock\_holder\_info() (*in module efinance.stock*), [55](#page-58-0)
- get\_types\_percentage() (*in module efinance.fund*), [61](#page-64-0)

## M

module efinance.bond, [62](#page-65-1) efinance.fund, [56](#page-59-1) efinance.futures, [68](#page-71-1) efinance.stock, [38](#page-41-1)